# تم تحميل وعرض المادة من

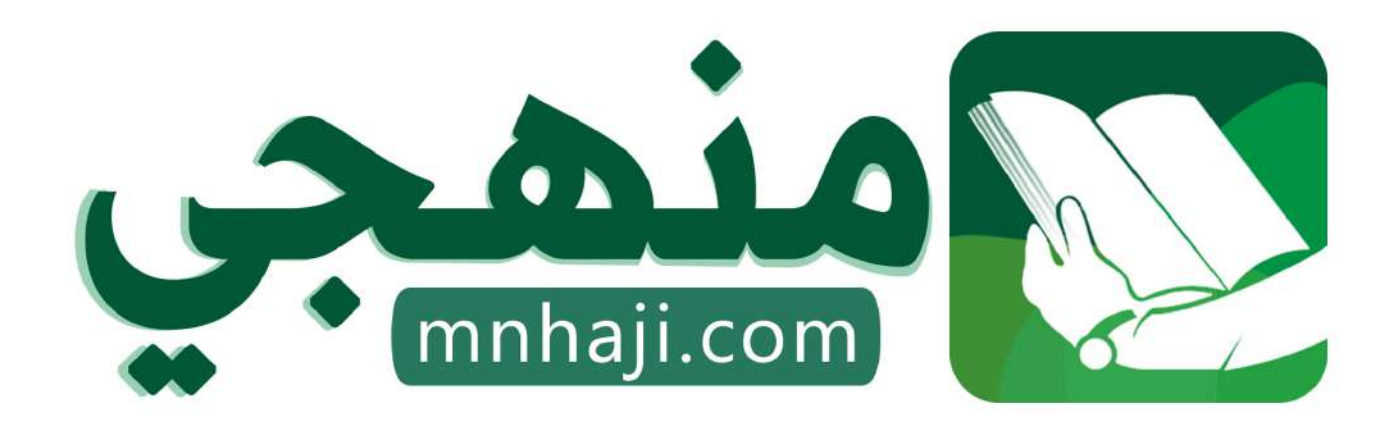

موقع منمجى منصة تعليمية توفر كل ما يحتاجه المعلم والطالب من حلول الكتب الدراسية وشرح للدروس بأسلوب مبسط لكافة المراحل التعليمية وتوازيع المناهج وتحاضير وملخصات ونماذج اختبارات وأوراق عمل جاهزة للطباعة والتحميل بشكل مجاني

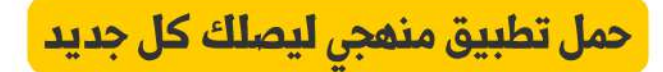

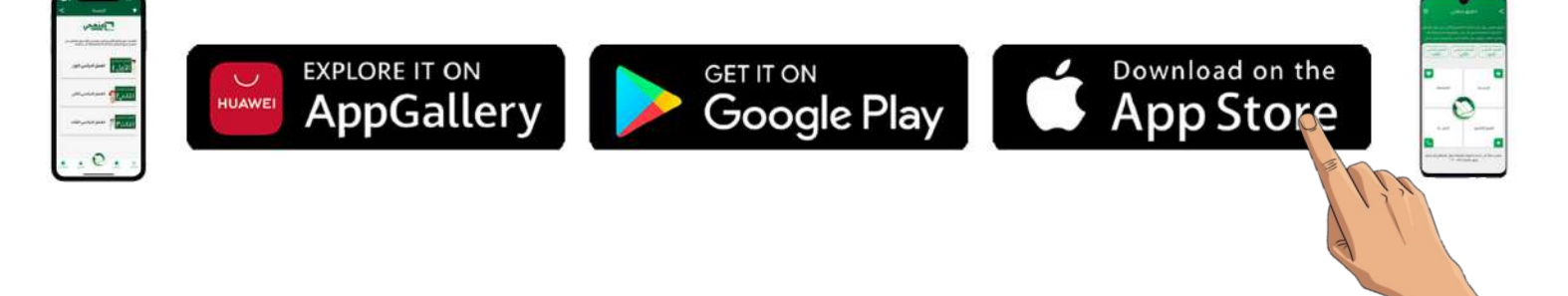

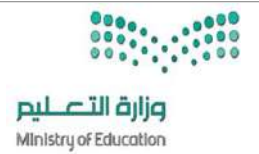

**االسم :** ................................................................................................................. **الصف :** ......................................................................... **20**

**السؤال األول : ضع عالمة √ أمام العبارات الصحية و X أمام العبارات الخاطئة: -** 

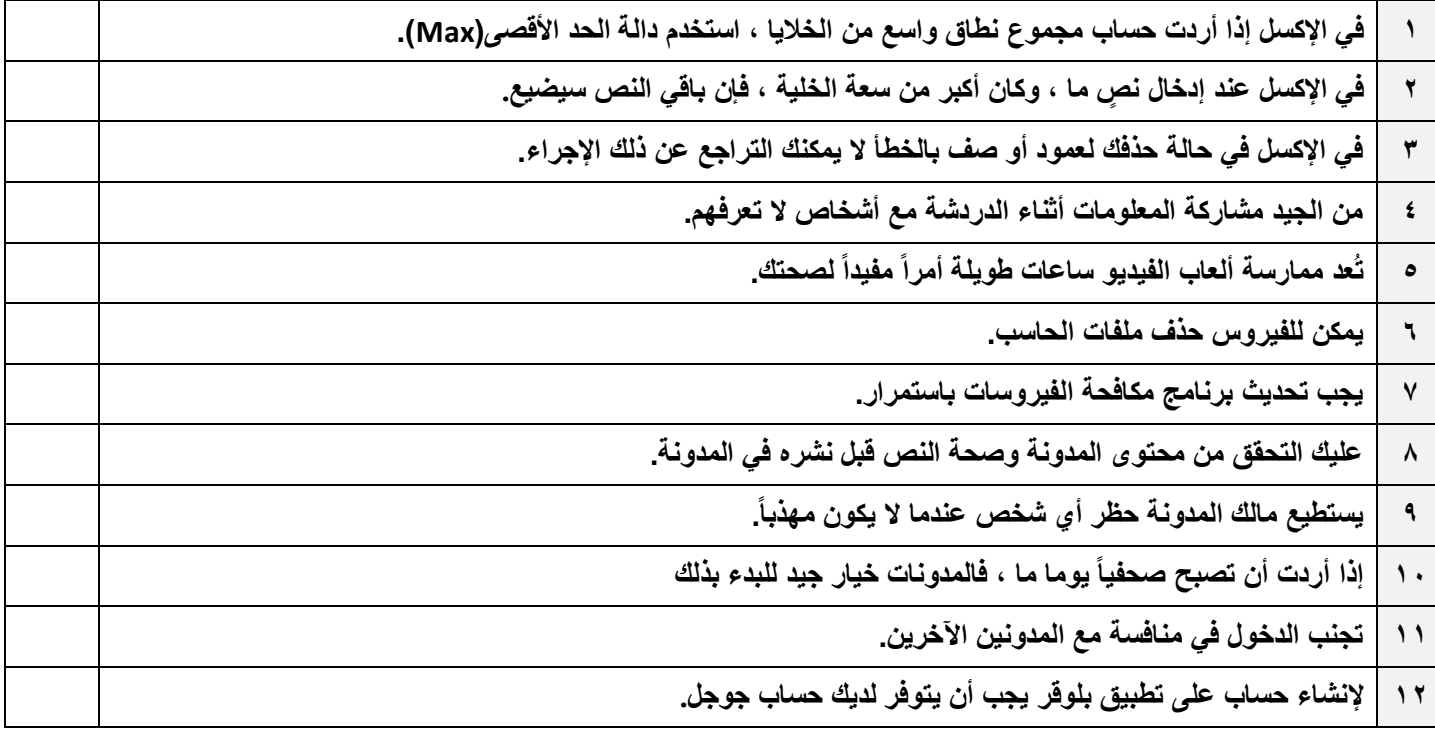

#### **السؤال الثاني : اختر اإلجابة الصحيحة :**

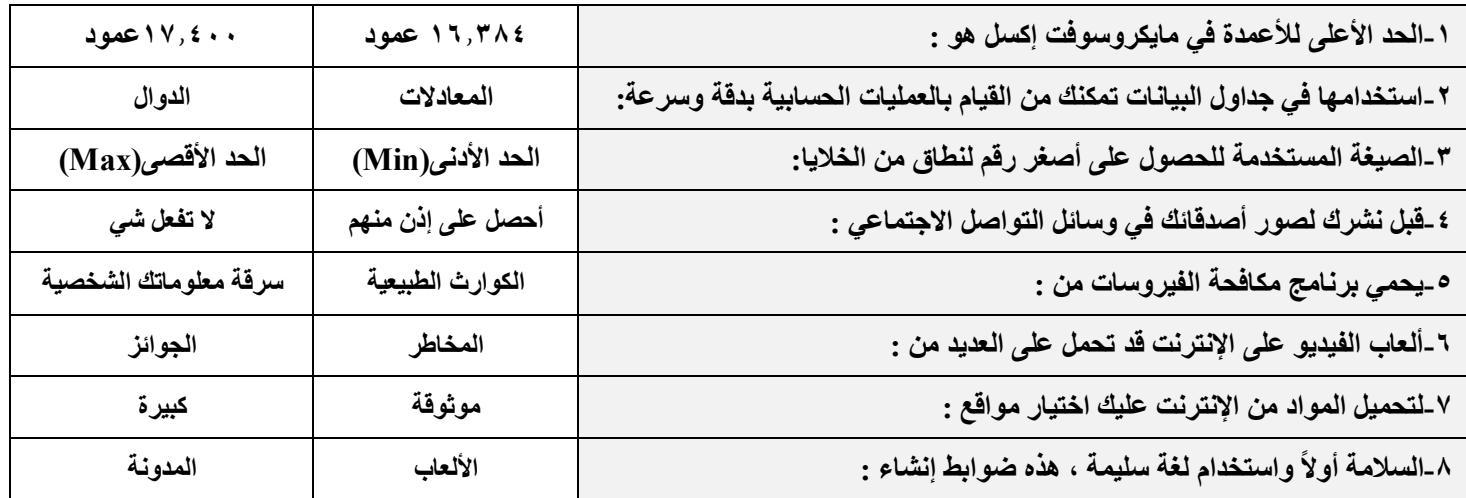

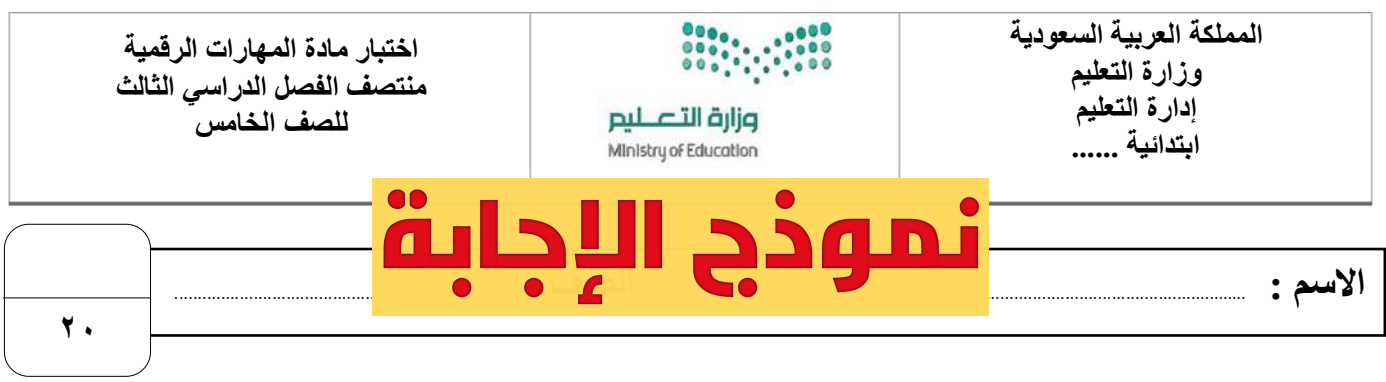

**السؤال األول : ضع عالمة √ أمام العبارات الصحية و X أمام العبارات الخاطئة: -** 

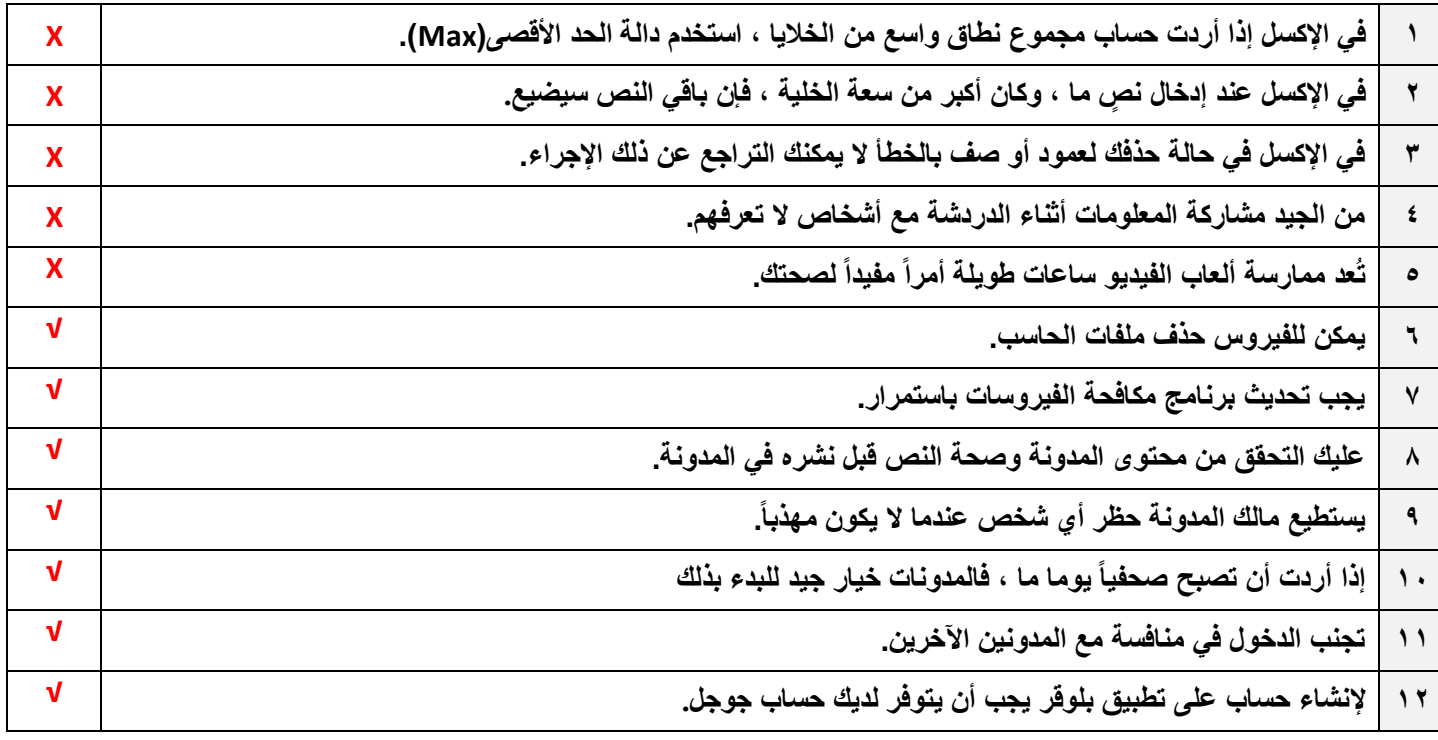

#### **السؤال الثاني : اختر اإلجابة الصحيحة :**

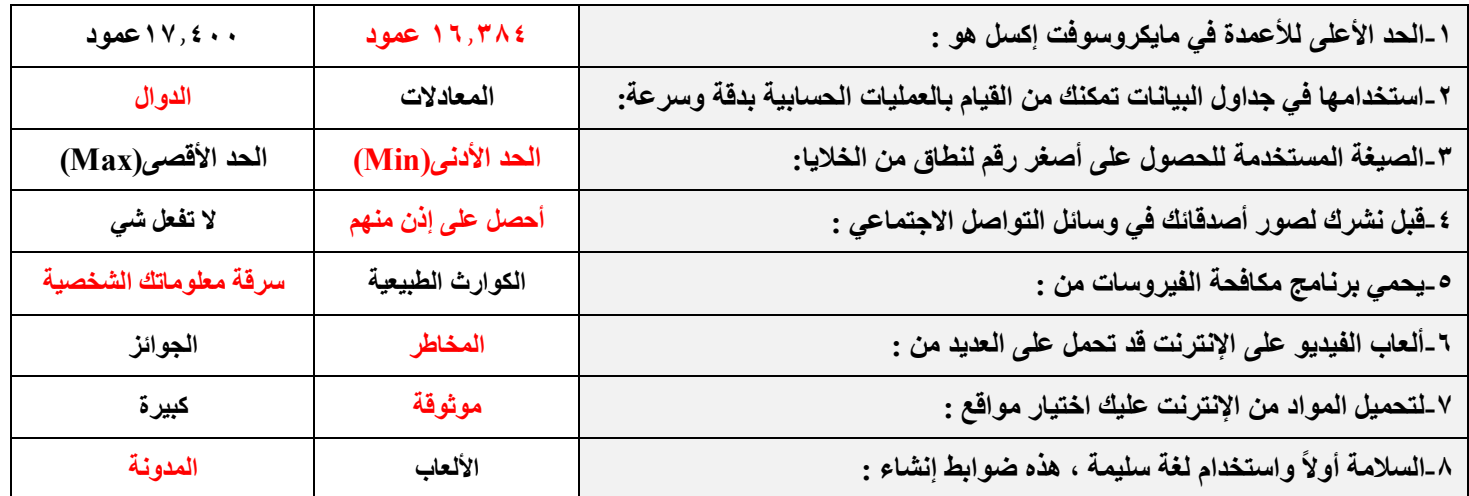

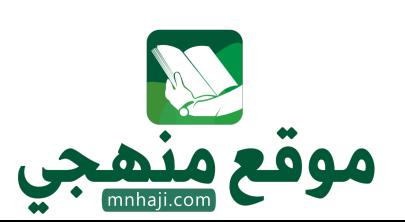

**انتهت االسئلة**

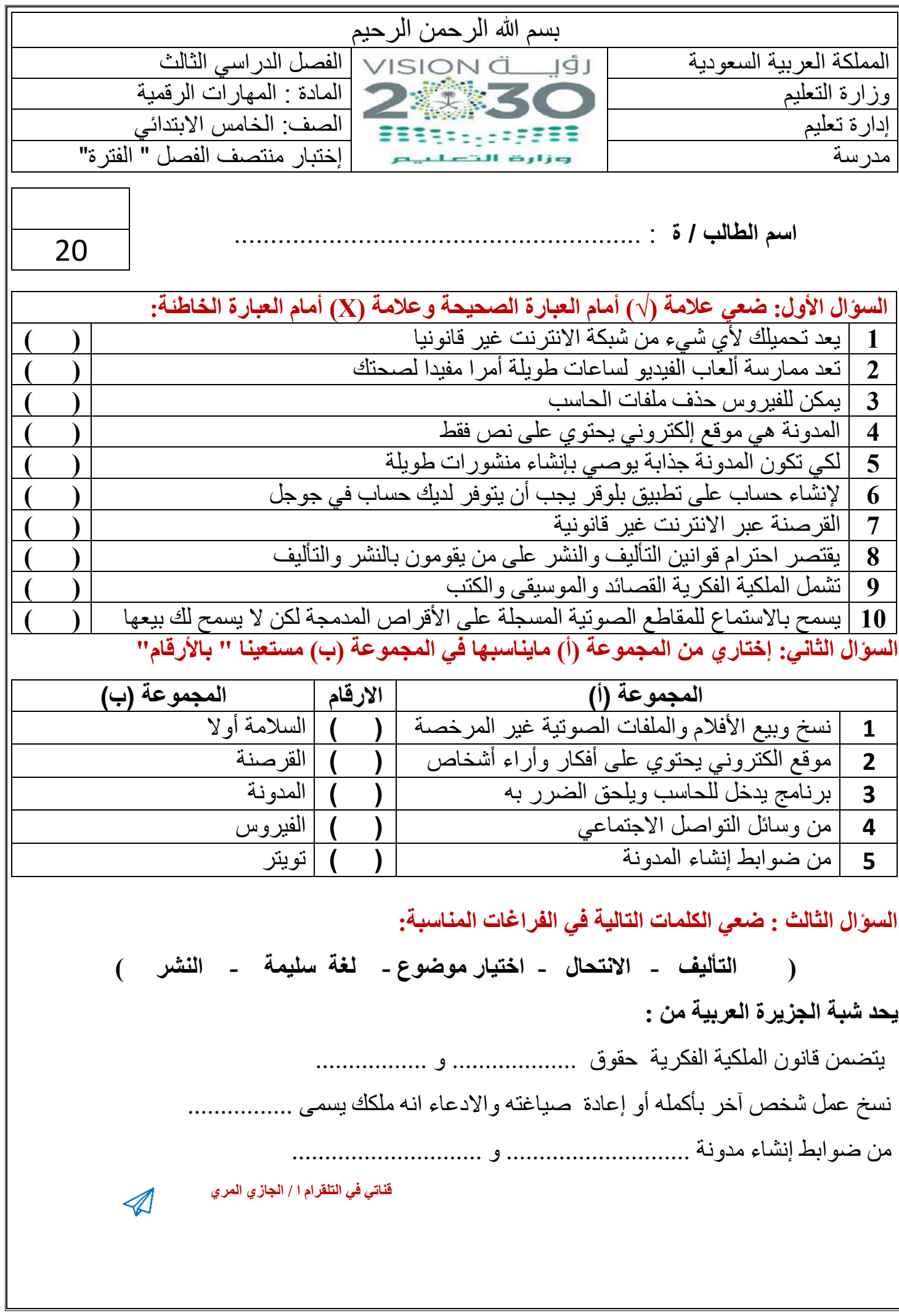

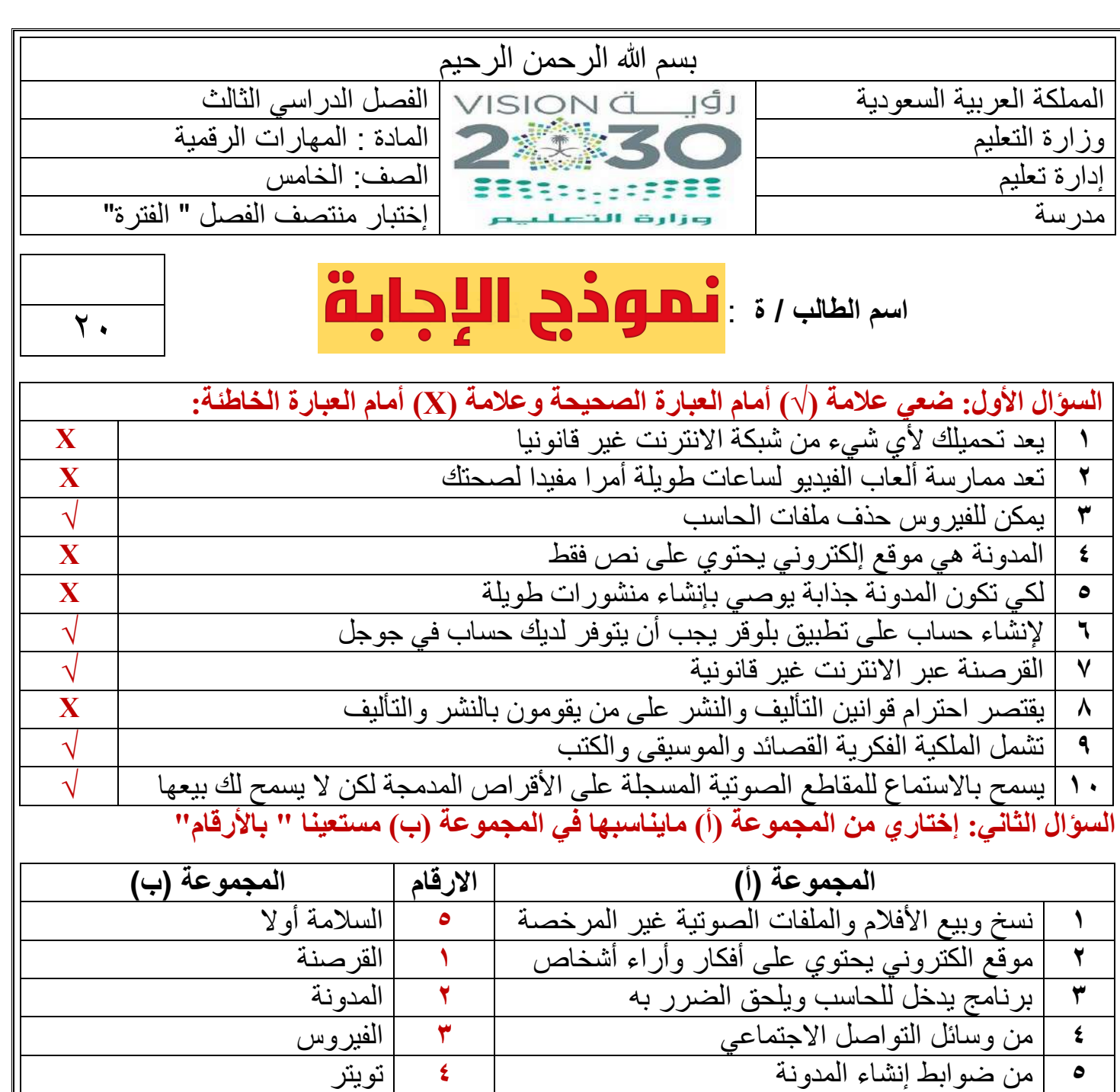

**السؤال الثالث : ضعي الكلمات التالية في الفراغات المناسبة:** 

**) التأل[يف - االنتحال - اختيار موضوع - لغ ة سليمة -](https://www.mnhaji.com/fsl3/saf5/cvb/xk/) النشر ( يحد شبة الجزيرة العربية من :**  يتضمن قانون الملكية الفكرية حقوق ............التأليف ........ و ...........النشر........ نسخ عمل شخص آخر بأكمله أو إعادة صياغته واالدعاء انه ملكك يسمى .......االنتحال......... من ضوابط إنشاء مدونة .............اختيار الموضوع ................و .........لغة سليمة.............. **قناتي في التلقرام ا / الجازي المري**   $\overline{\mathbb{A}}$ 

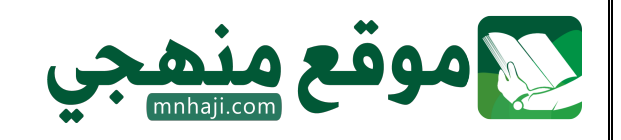

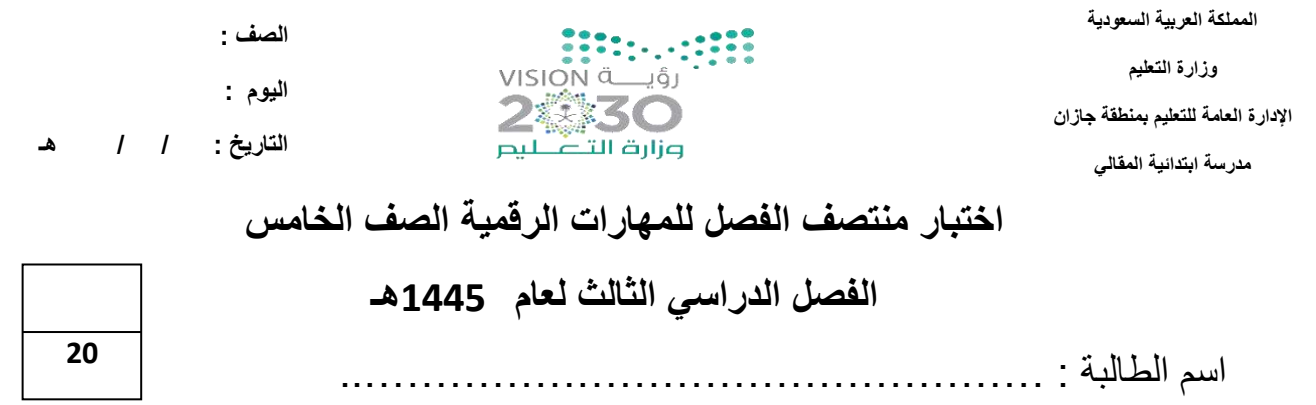

ـــــــــــــــــــــــــــــــــــــــــــــــــــــــــــــــــــــــــــــــــــــــــــــــــــــــــــــــــــــــــــــــــــــــــــــــــــ

**السؤال األول: - أ-اختاري االجابة الصحيحة فيما يلي: -**

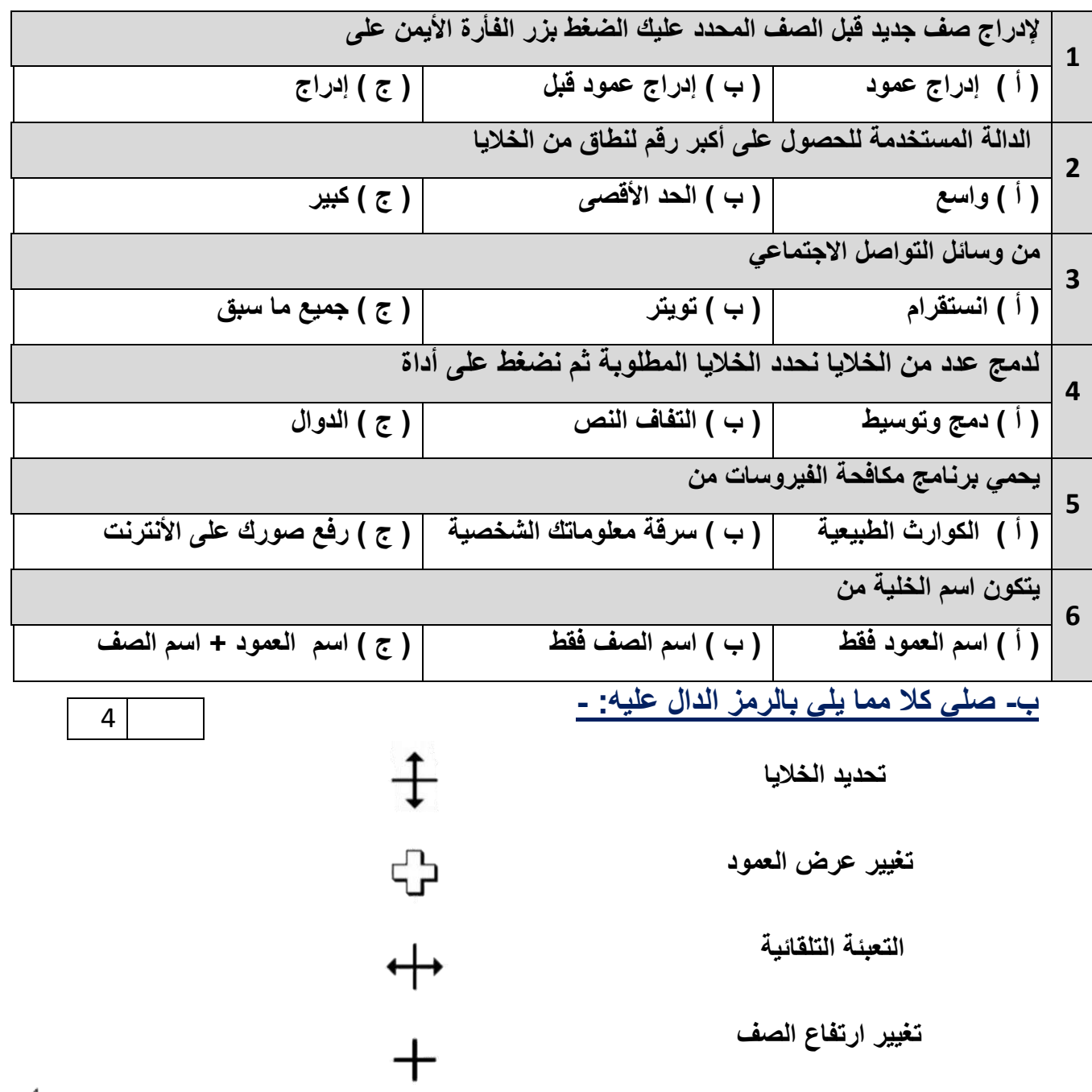

يتبسع

6

**السؤال الثاني: - أ- فيما يلي اربطي كل دالة باستخدامها: -**

## **) دالة المجموع – دالة المتوسط – دالة أصغر قيمة (**

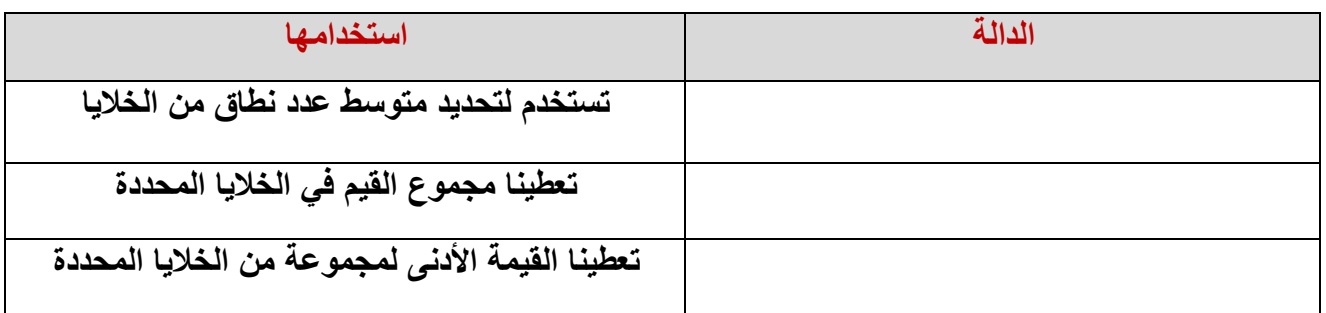

ـــــــــــــــــــــــــــــــــــــــــــــــــــــــــــــــــــــــــــــــــــــــــــــــــــــــــــــــــــــــــــــــــــــــــــــــــــ

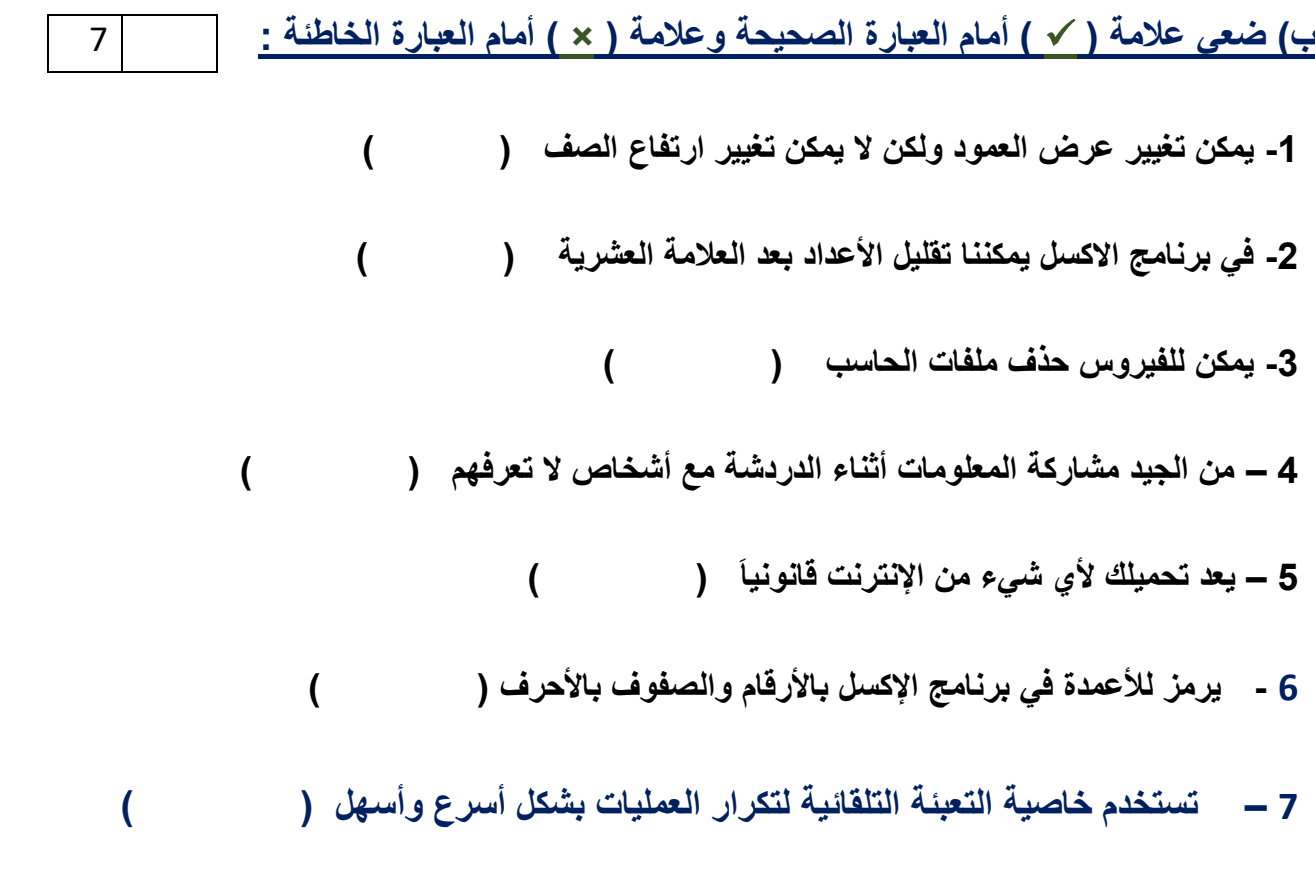

**انتهت األسئلة معلمة المادة / فاطمة صديق** 

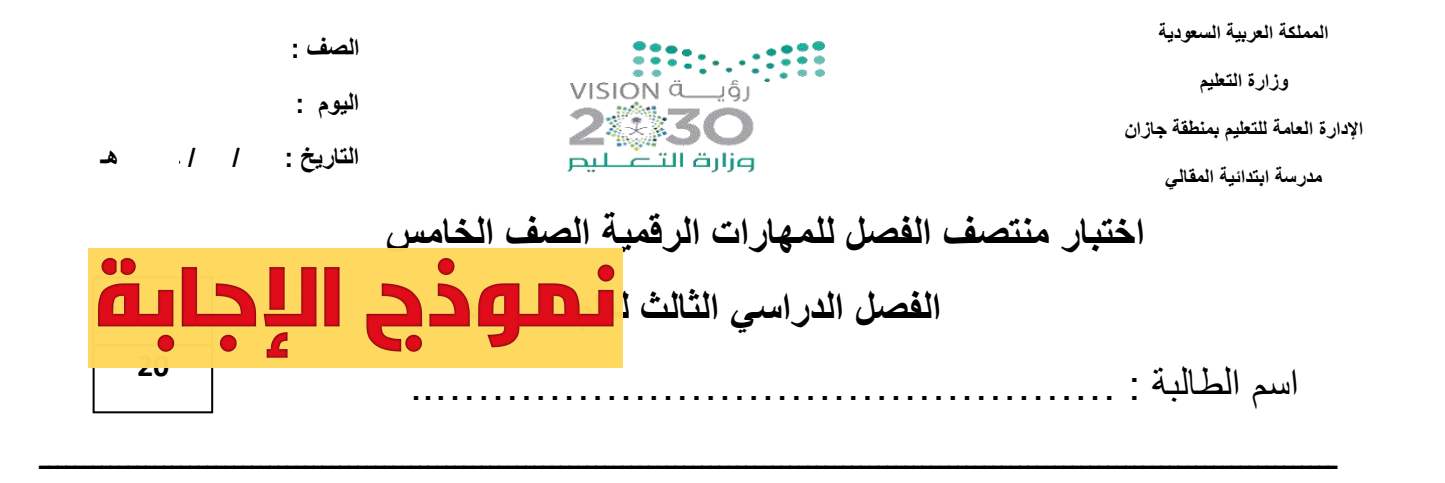

**السؤال األول: - أ-اختاري االجابة الصحيحة فيما يلي: -**

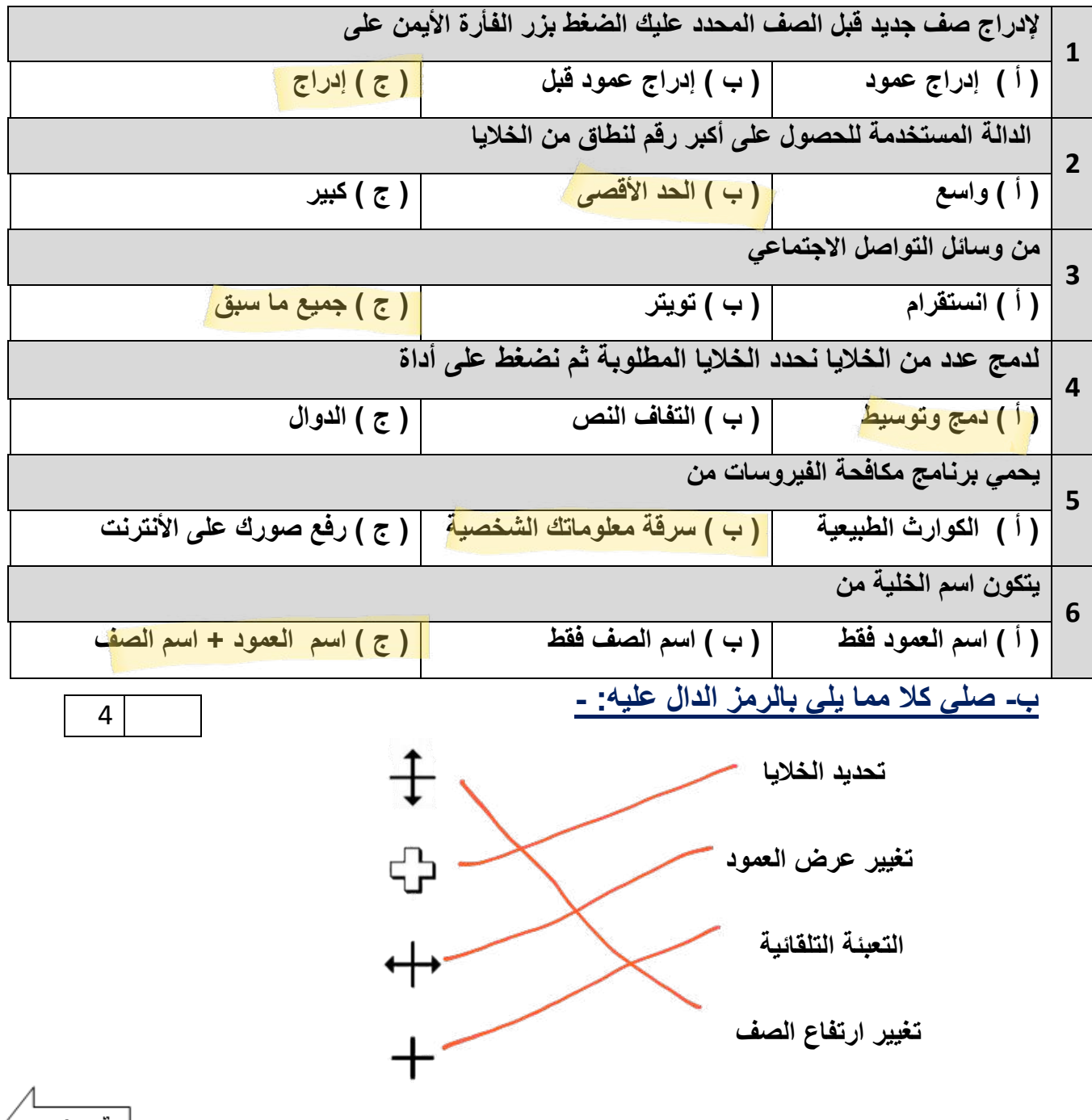

يتبسع

6

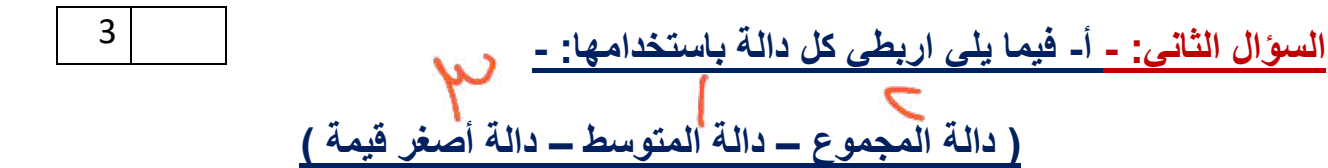

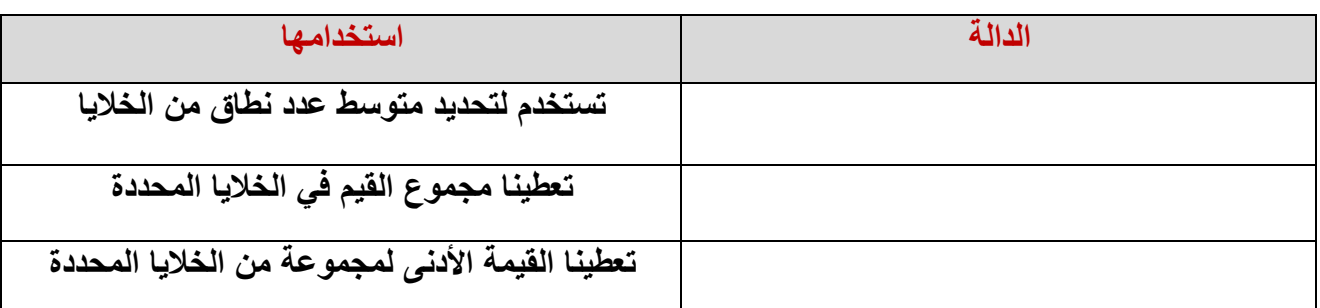

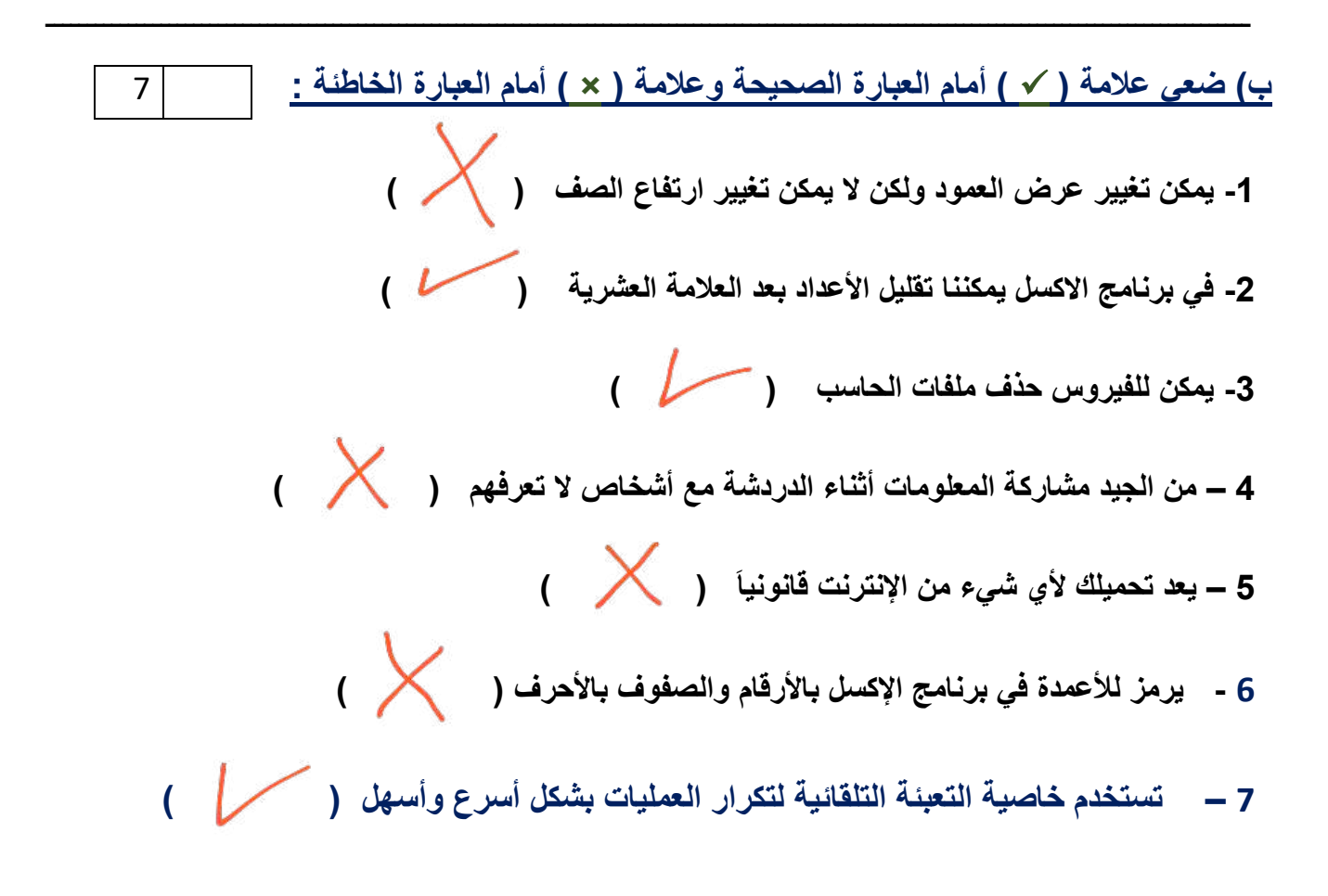

**انتهت األسئلة** 

**معلمة المادة / فاطمة صديق** 

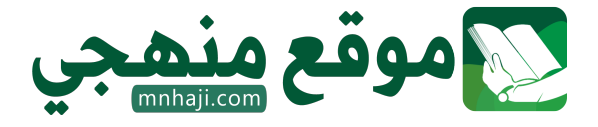

**المملكة العربية السعودية وزارة التعليم مدرسة ابتدائية ومتوسطة الفيض** 

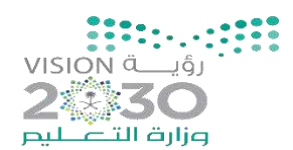

**اختبار )منتصف الفصل( مادة المهارات الرقمية للصف الخامس الفصل الدراسي الثالث لعام 1445 هـ** 

**اسم الطالبة:** ............................................................................. **الدرجة الكلية درجة**

**20**

**1 لدمــج عــدة خاليا وتوســيط محتــوى الخليــة العلويــة التــي تحتــوي علــى عنــوان جــدول البيانــات يمكنــك اســتخدام ) أ ( زر توسيط. ) ب ( زر دمج الخ اليا. ) ج ( زر دمج وتوسيط. 2 قبل نشرك لصور أصدقائك في وسائل التواصل االجتماعي : ) أ ( تحصل على اذن منهم ) ب ( تتأكد من وجودك في لنشر الصور . ) ج ( ليس عليك فعل أي شيء. هذه الصور 3 يحمي برنامج مكافحة الفيروسات من: ) ب ( سرقة معلوماتك ) أ ( الكوارث الطبيعية . ) ج ( رفع صورك الخاصة على االنترنت. الشخصية . 4 ألعاب الفيديو على اإلنترنت : ) أ ( خطرة جد ا ويجب عدم ) ب ( قد تحمل العديد من ممارستها المخاطر. ) ج ( ال تحتوي على أي نوع من المخاطر. 5 إلدراج صف جديد قبل الصف المحدد، عليك الضغط بزر الفأرة األيمن على رأس السطر والضغط على: ) أ ( إدراج عمود ) ب ( إدراج ) ج ( إدراج عمود قبل 6 لحل مشكلة عدم اتساع عرض العمود مع وجود محتوى نصي طويل فإنه يستخدم: ) أ ( أداة احتواء تلقائي ) ب ( توسيط المحاذاة . ) ج ( التفاف النص. بعرض العمود . 7 بعض وسائل التواصل االجتماعي الشائعة ) أ ( إنستغرام وتويتر. ) ب ( جوجل ) ج ( الباوربوينت 8 ال تقبل أي ملفات من ) أ ( االهل ) ب ( الغرباء. ) ج ( االصدقاء 9 يستخدم ............... لكتابة ما يدور بخاطر اإلنسان ) أ ( القلم ) ب ( الدفتر ) ج ( التدوين 10 من المعلومات الشخصية التي يجب أال تشارها مع االخرين على اإلنترانت ) أ ( اسمك وعنوانك ورقم هاتفك ) ب ( لونك المفضل ) ج ( صفك الدراسي** 

### **السؤال األول: اختاري االجابة الصحيحة فيما يلي: -**

**السؤال الثاني: ضعي عالمة )** ✓ **( أمام العبارة الصحيحة وعالمة ) × ( أمام العبارة الخاطئة :** 

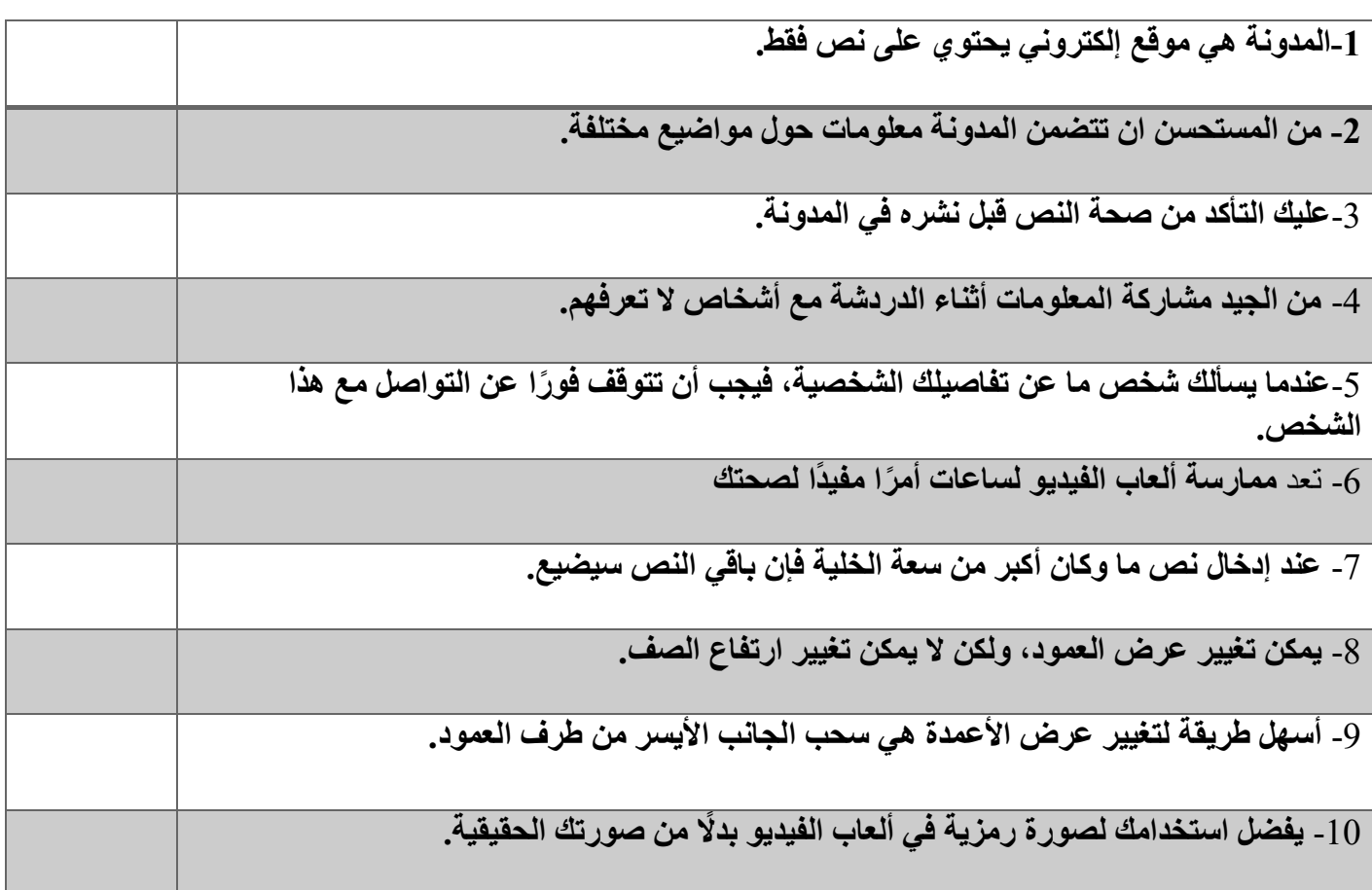

**السؤال الثالث: عددي ثالثة من الضوابط التي يجب على أي شخص أخذها باالعتبار عند إنشاء مدونة:**

**............................................................................................-1**

**........................................................................................... -2**

**........................................................................................... -3**

انتهت الأسئلة  **معلمة المادة / ظبيه آل سفران** 

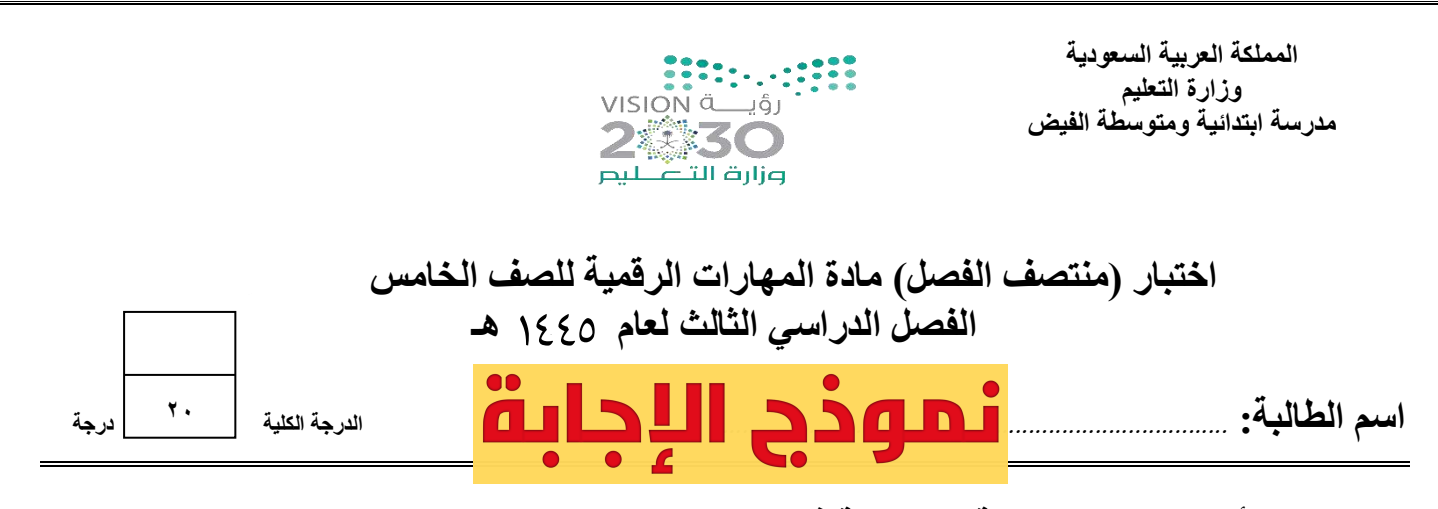

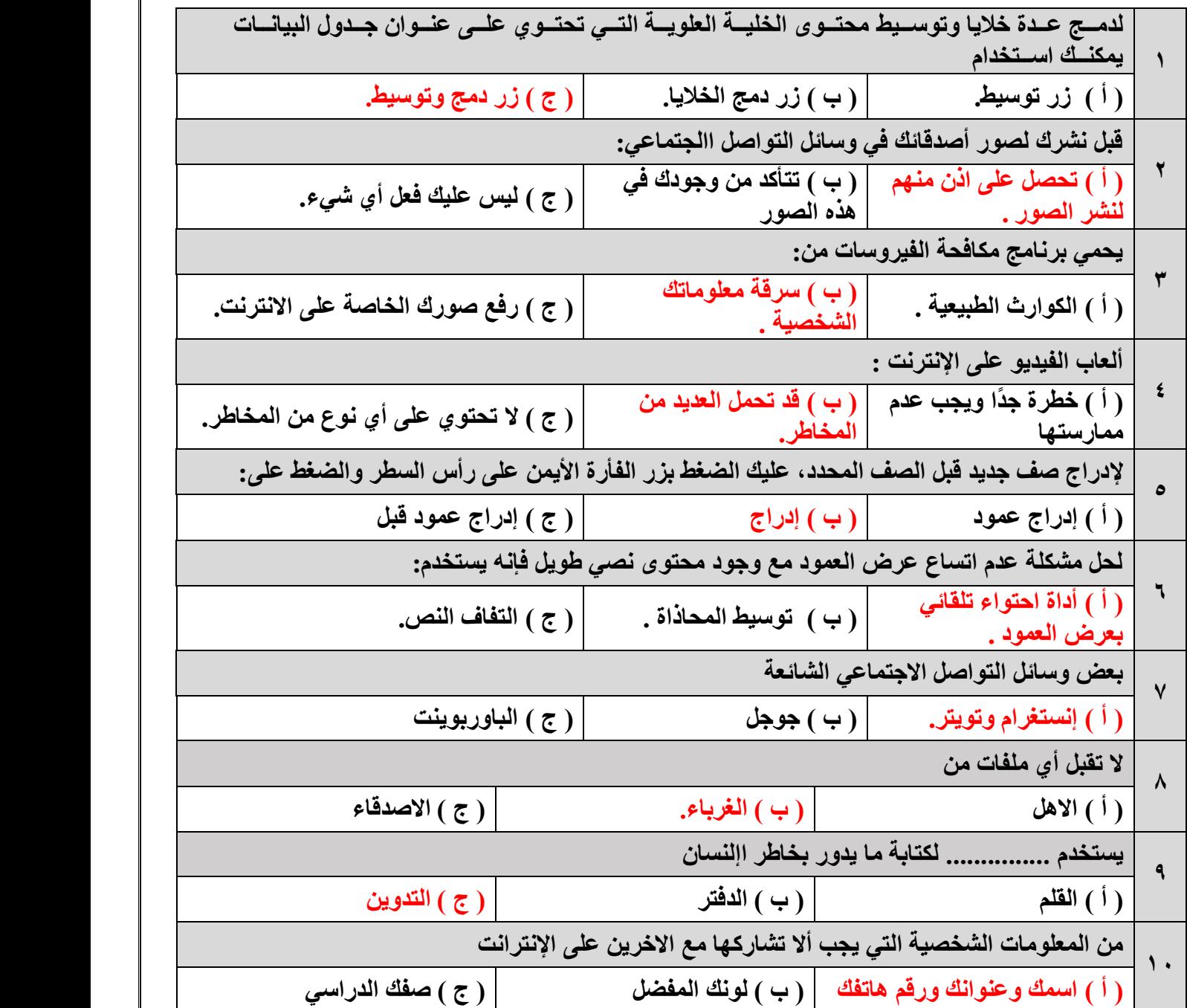

## **السؤال األول: اختاري االجابة الصحيحة فيما يلي: -**

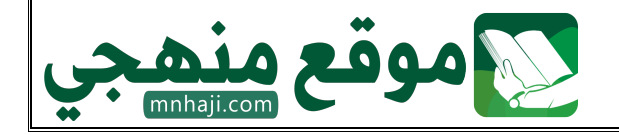

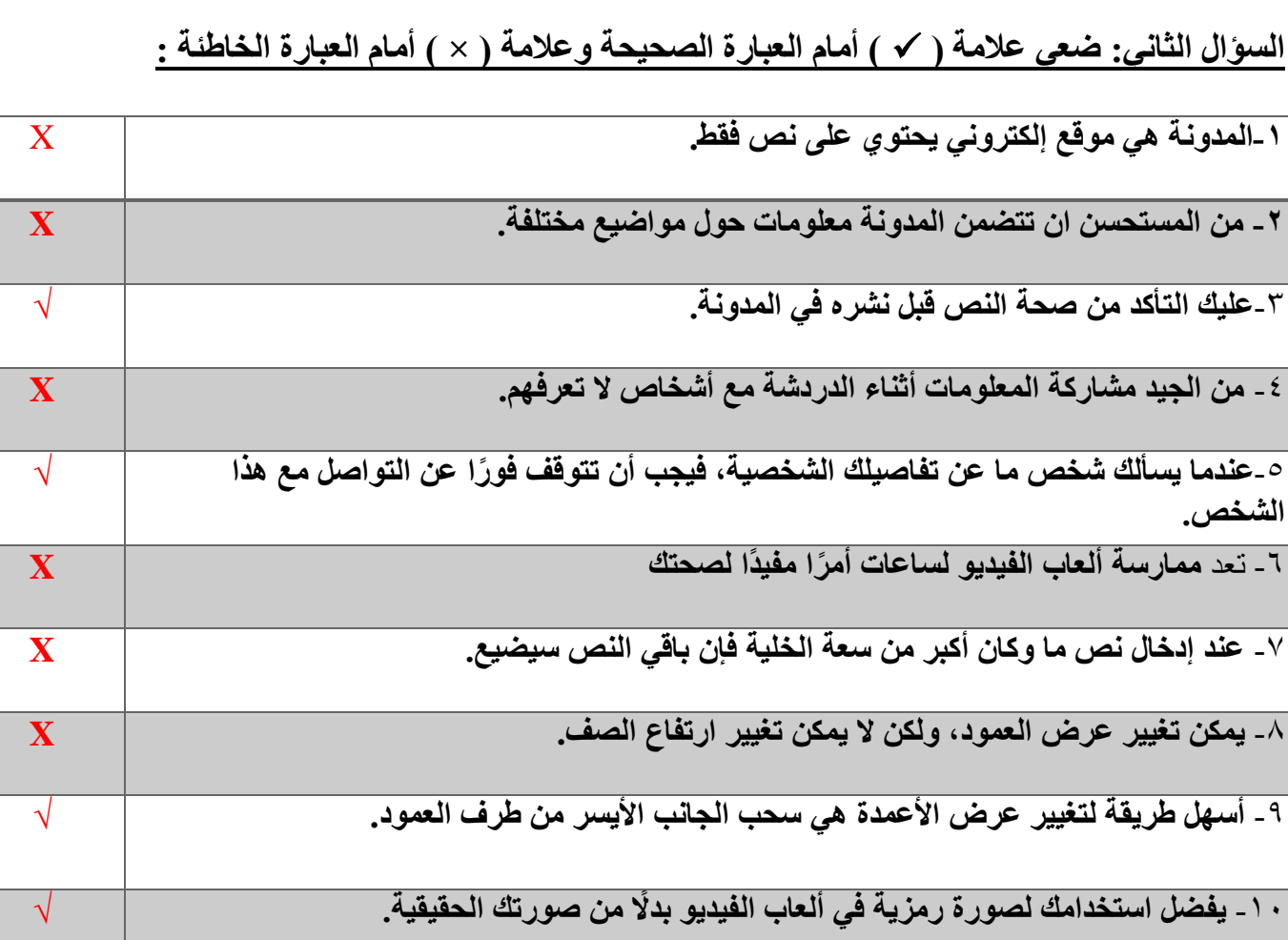

**السؤال الثالث: عددي ثالثة من الضوابط التي يجب على أي شخص أخذها باالعتبار عند إنشاء مدونة:**

**-4السالمة أو ال**

**-2 استخدام لغة سليمة**

**-3 اختر الموضوع**

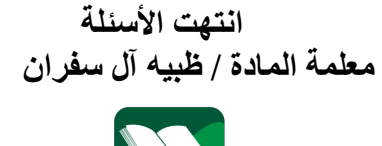

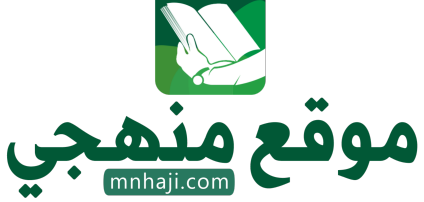

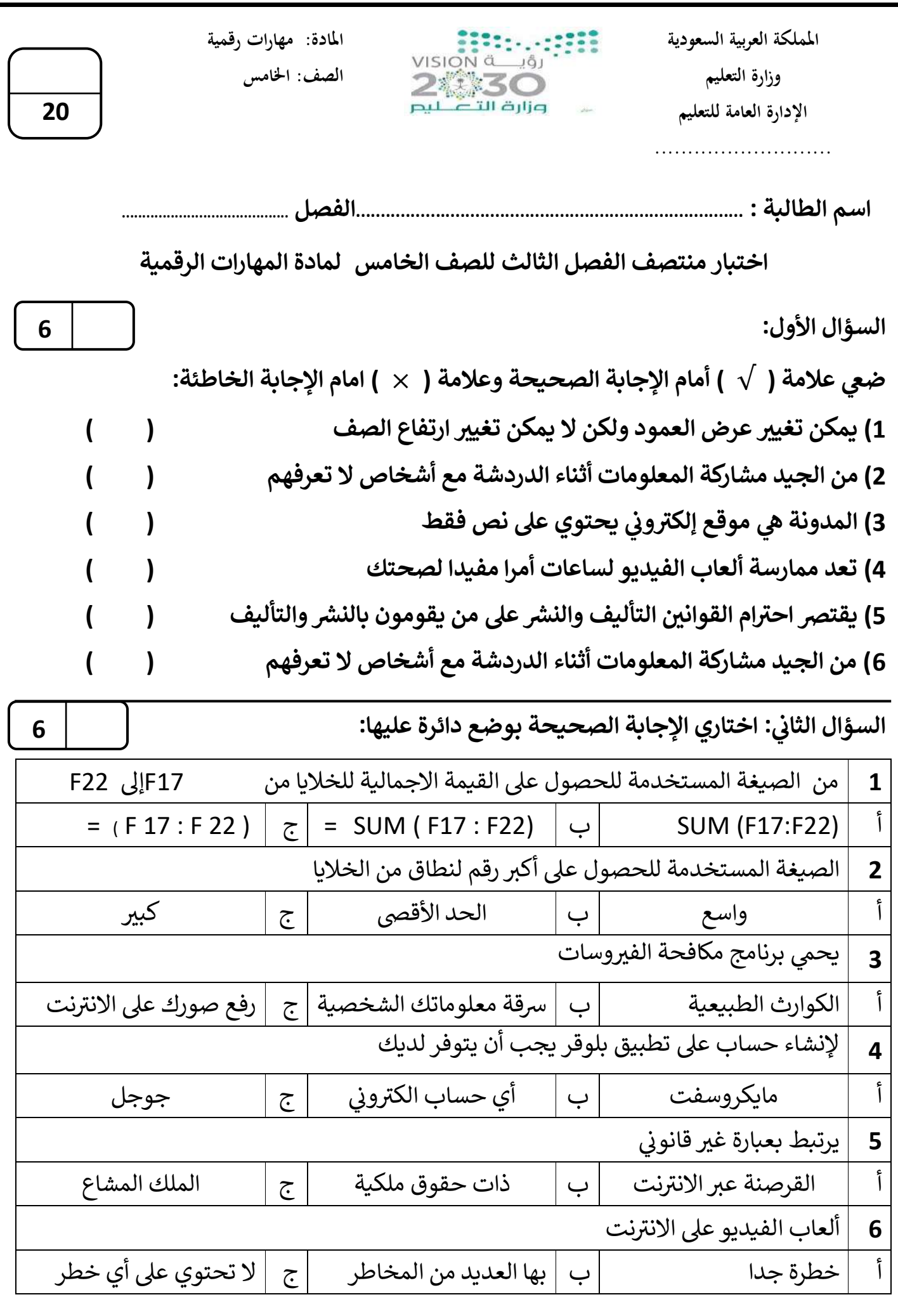

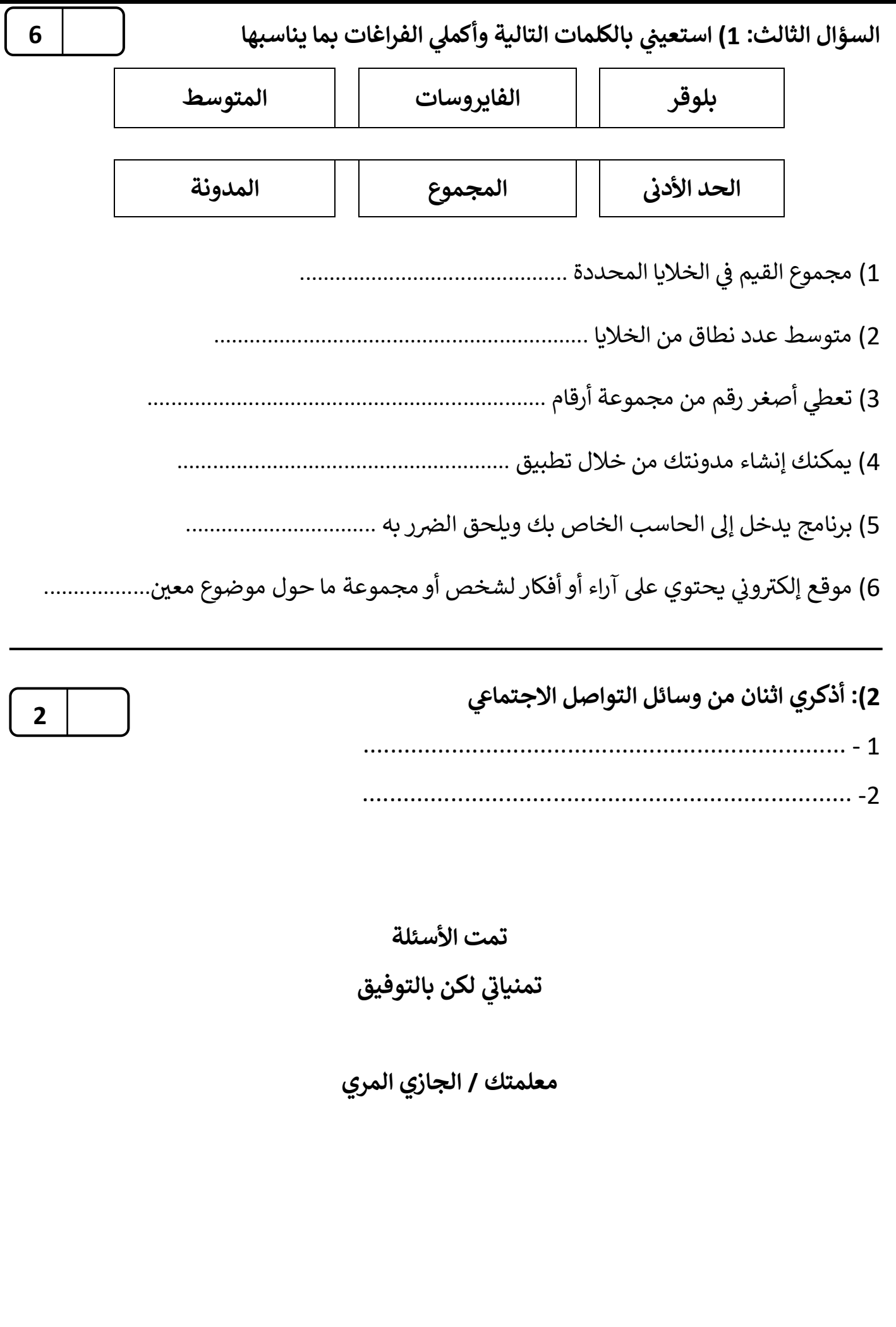

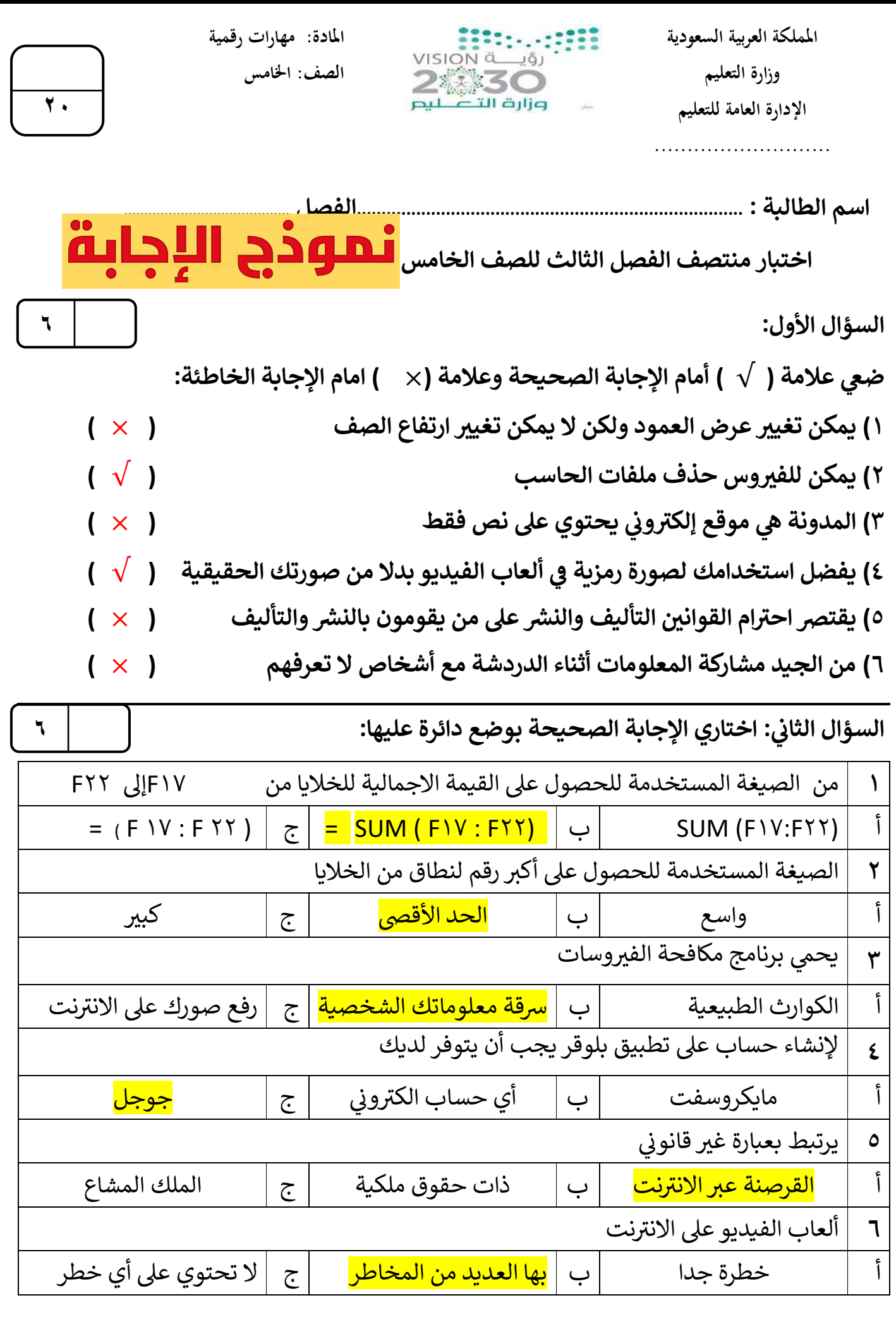

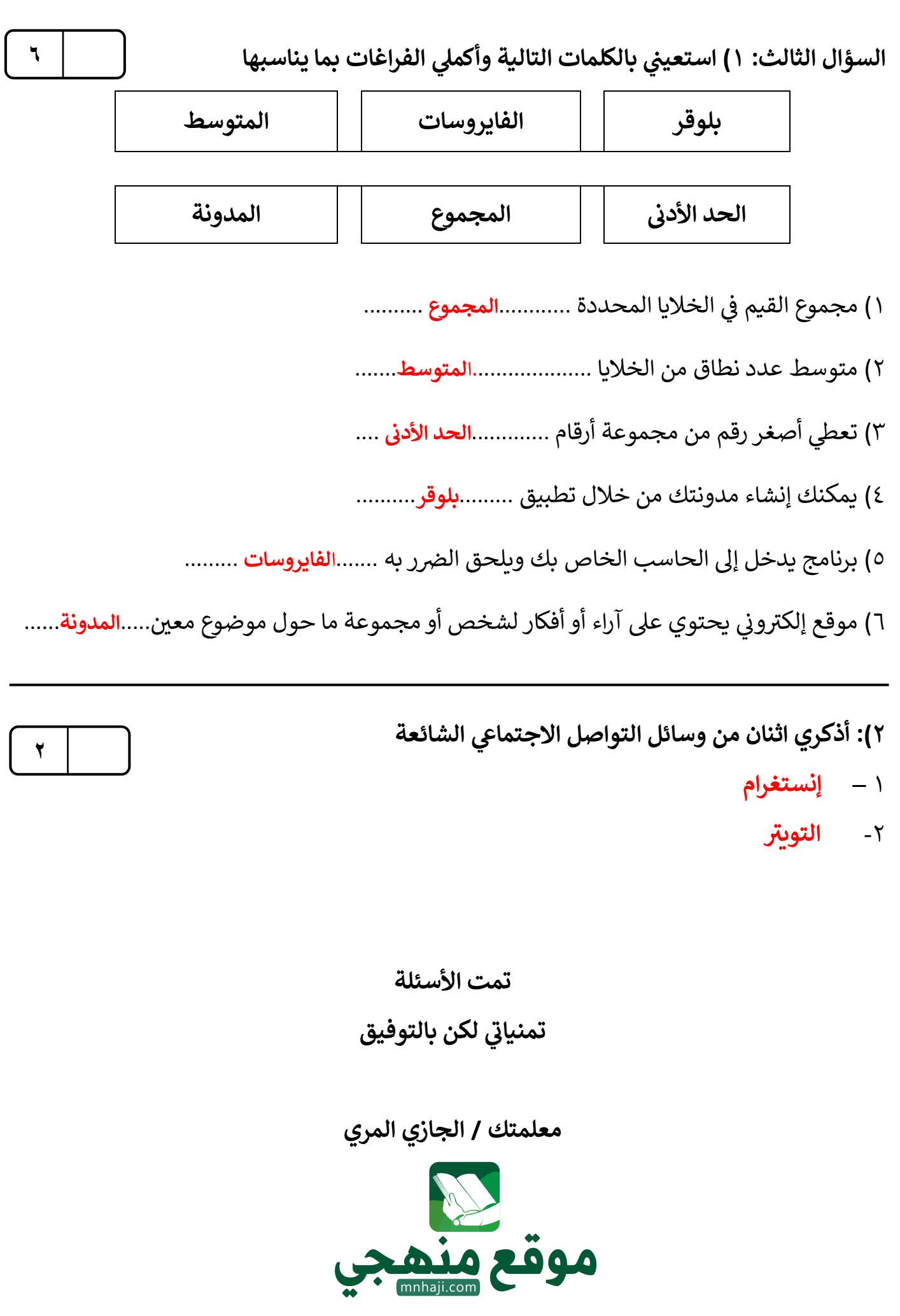

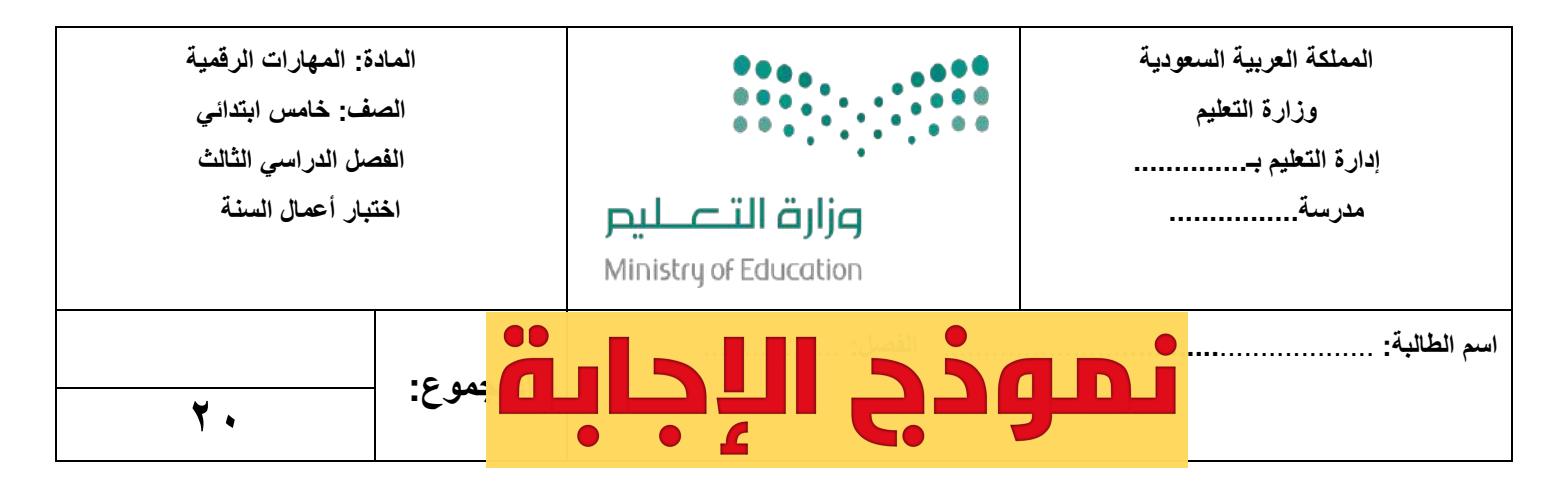

### <mark>السؤال الأول:</mark> اختاري الإجابة الصحيحة فيما يلي:

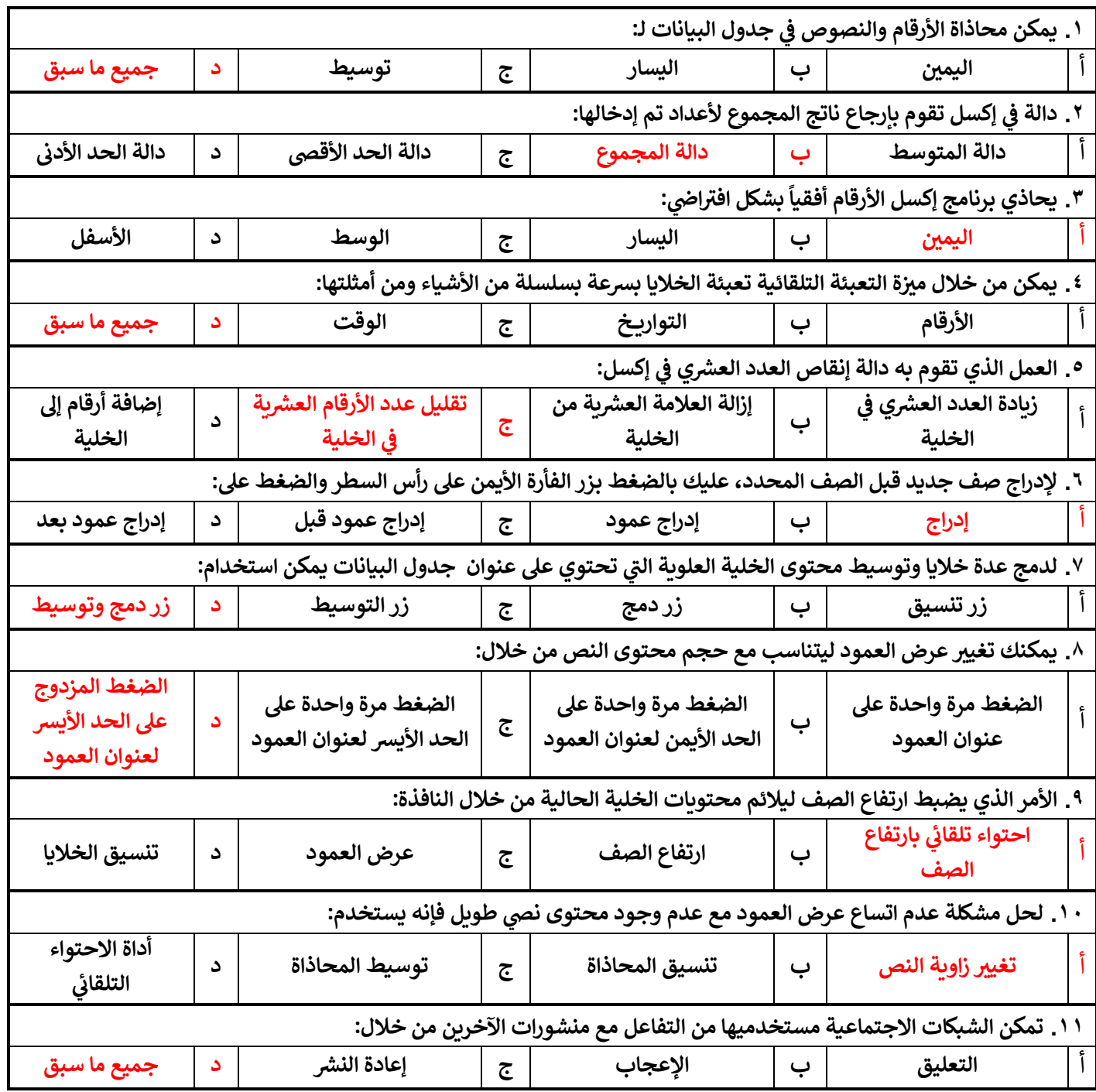

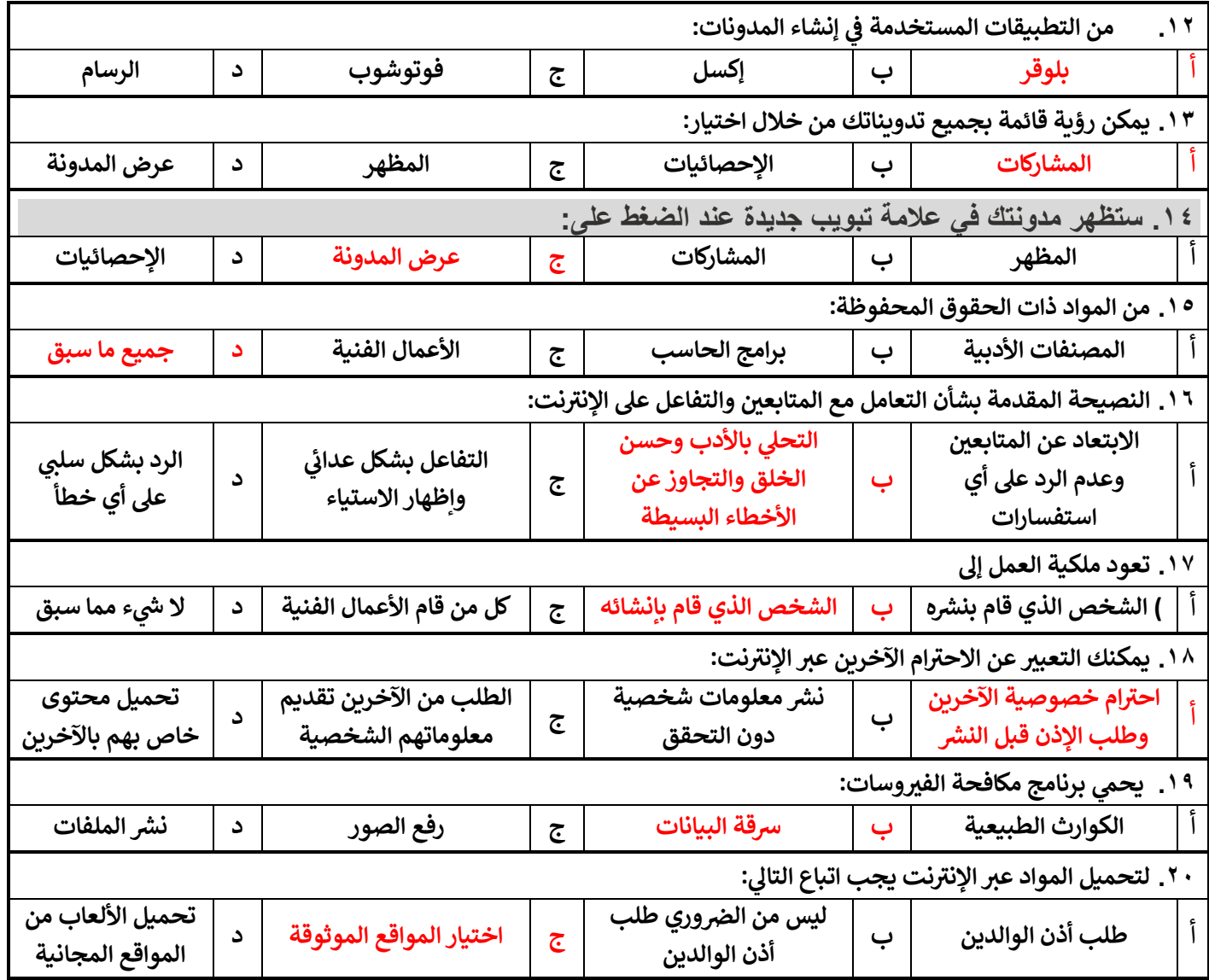

انتهت الأسئلة

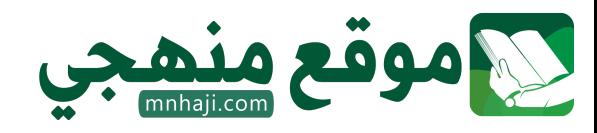

**M معلمة المادة: أ- مشاعل محمد الشمراL :**

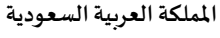

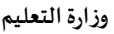

**مدرسة/ .................................................**

**SECONDE** .<br>وزارة التصليم<br>Ministry of Education

**التاريخ: / /**

**املادة: مهاراترقمية. اسم الطالب: ... ..........................................** 

20

10

اختبار الوحدة الأولى مادة المهارات الرقمية للصف ( |لخـــامــس ) الفصل الدراسي الثالث لعام الدراسي 1445 هـ

**السؤال األول: ضع عالمة )** ✓ **( أمام اإلجابة الصحيحة وعالمة ) X ) امام اإلجابة الخاطئة:** 

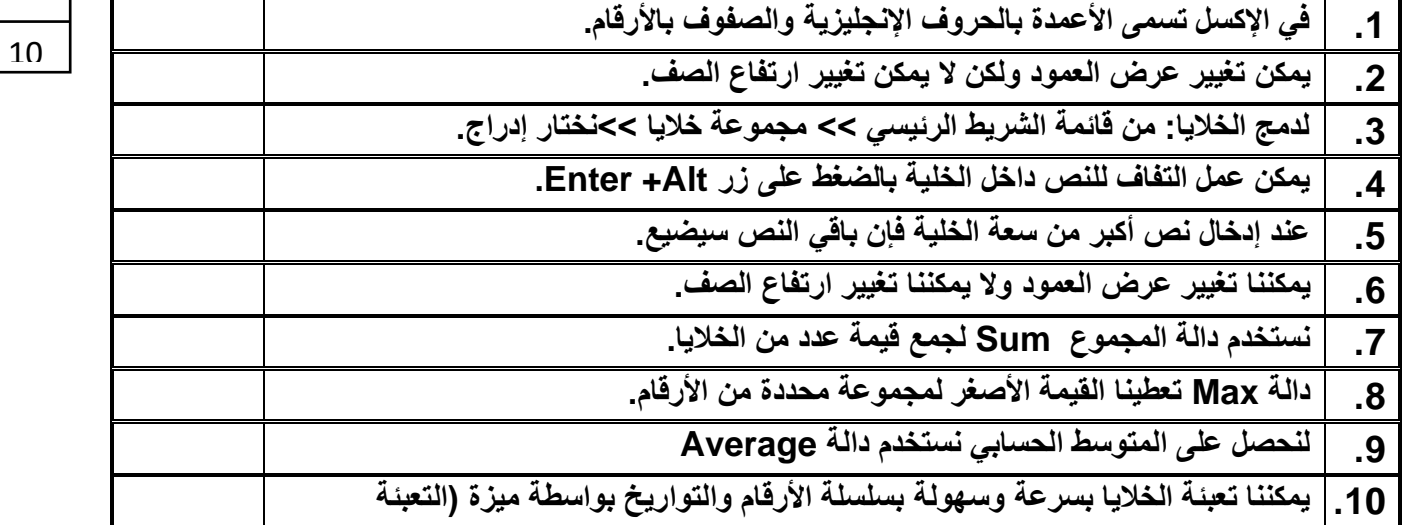

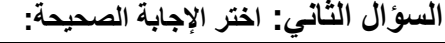

**التلقائية(** 

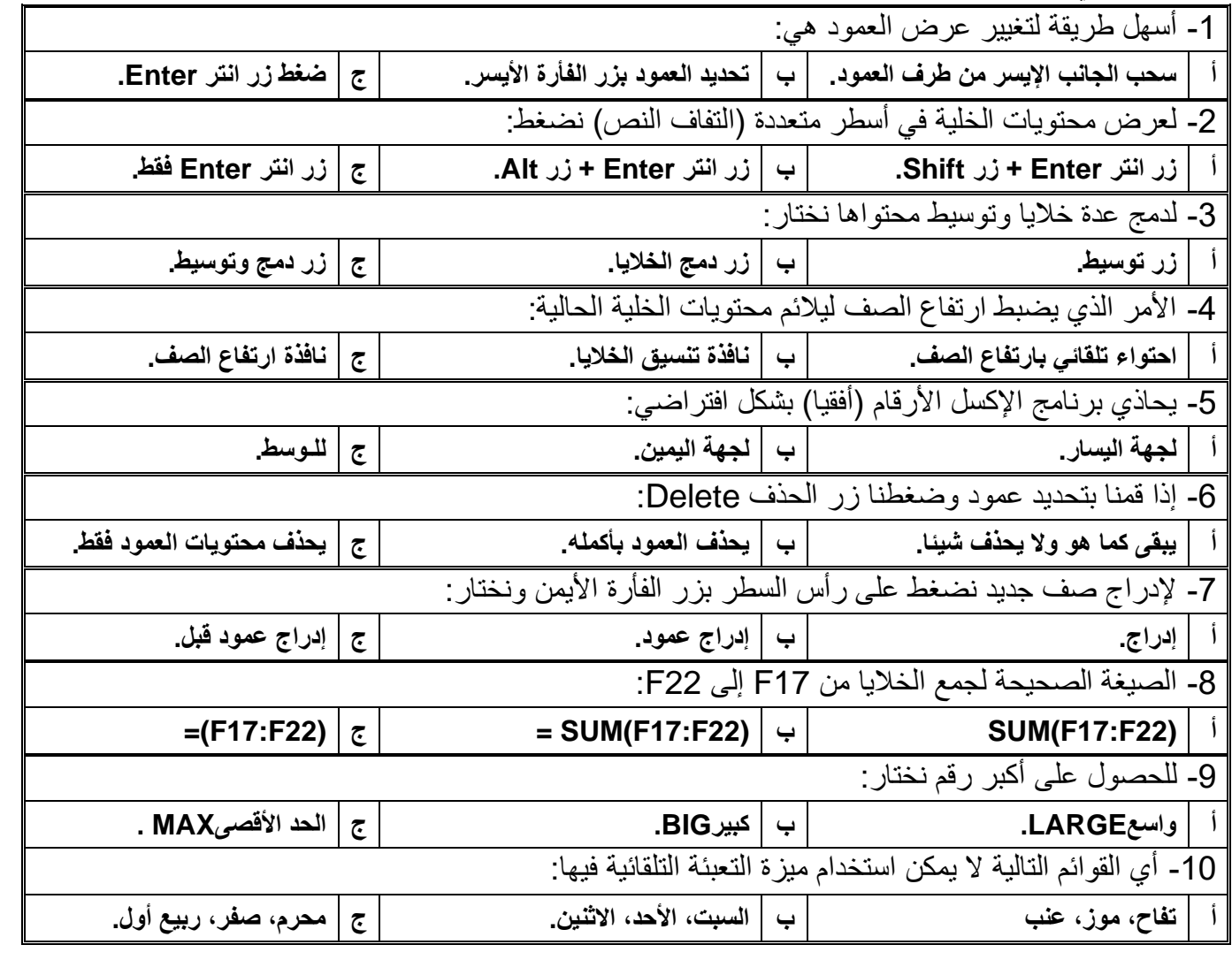

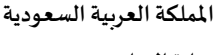

**مدرسة/ .................................................**

**وزارةالتعليم**

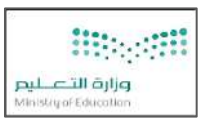

**التاريخ: / / املادة: مهاراترقمية.**

**اسم الطالب: .............................................** 

اختبار الوحدة الأولى مادة المهارات الرقمية للصف ( ألخـأـمـس ) الفصل الدراسي الثالث لعام الدراسي 1445 هـ

**السؤال األول: ضع عالمة )** √ **( أمام اإلجابة الصحيحة وعالمة )** × **( امام اإلجابة الخاطئة:** 

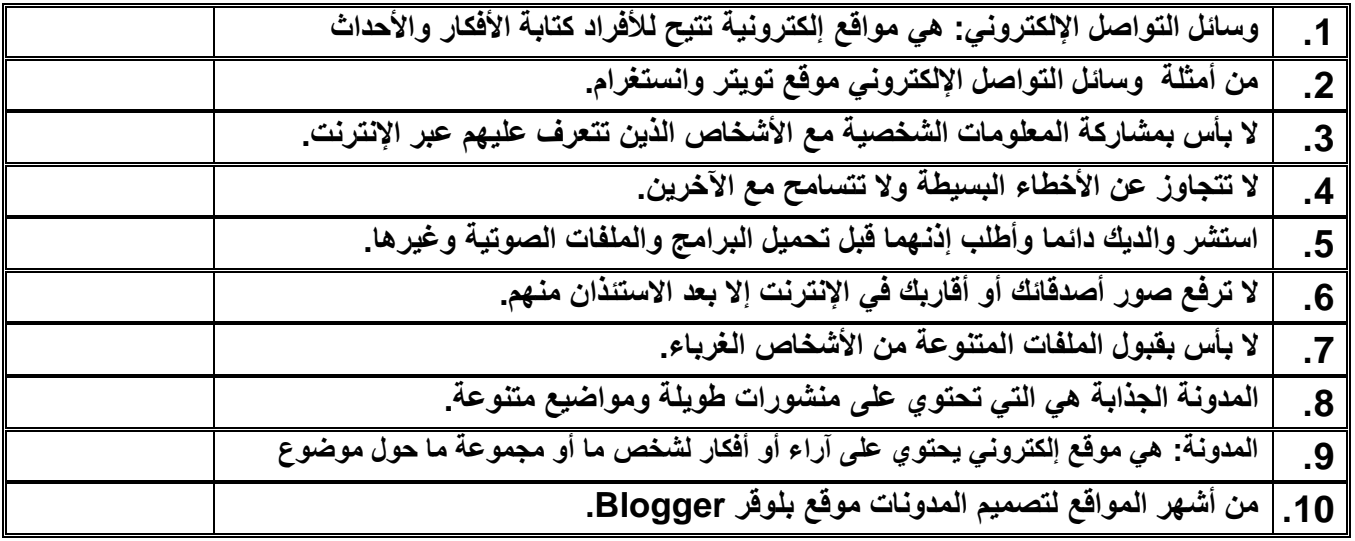

**السؤال الثاني: اختر اإلجابة الصحيحة:** 

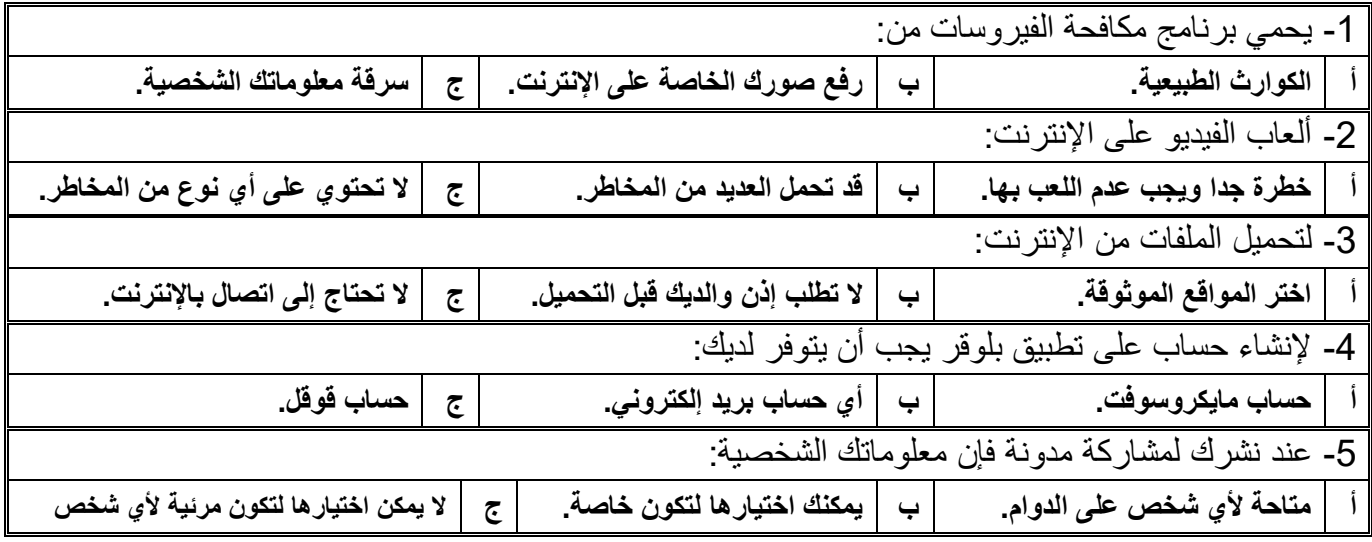

**مالحظة /** 

**أسئلة الصفحة األولى خاصة بالوحدة األولى فقط من أول الكتاب إلى ص 41**

**أسئلة الصفحة الثانية خاصة بالوحدة الثانية من ص 44 إلى ص ،70 درس: وسائل التواصل االجتماعي ودرس: التدوين فقط.** 

**)))) يختار المعلم ما يناسب طالبه ويحذف غير المناسب ((((**

**اململكة العربية السعودية وزارةالتعليم**

**مدرسة/ .................................................**

00 نمو  $\blacksquare$ 

**التاريخ: / / املادة: مهارات رقمية. اسم الطالب: .............................................** 

**نموذج إجابة** اختبار الوحدة الأولى مادة المهارات الرقمية للصف ( <sup>الخامس</sup>) الفصل الدراسي الثالث لعام الدراسي ١٤٤٥ هـ

**السؤال األول: ضع عالمة )** ✓ **( أمام اإلجابة الصحيحة وعالمة ) X ) امام اإلجابة الخاطئة:** 

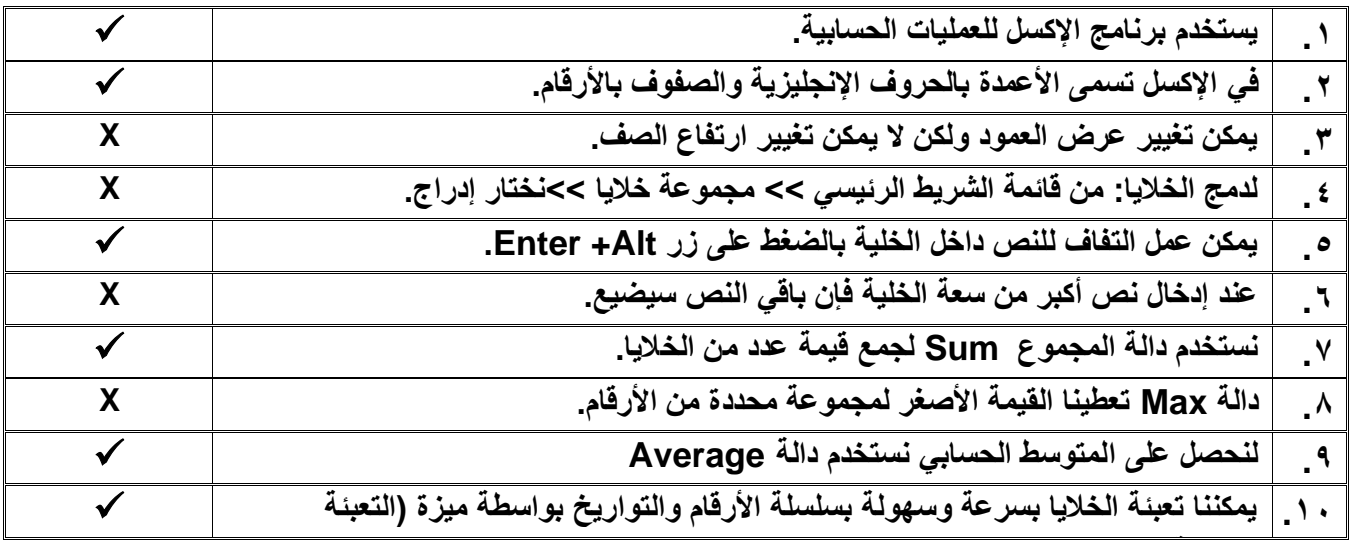

**السؤال الثاني: اختر اإلجابة الصحيحة:** 

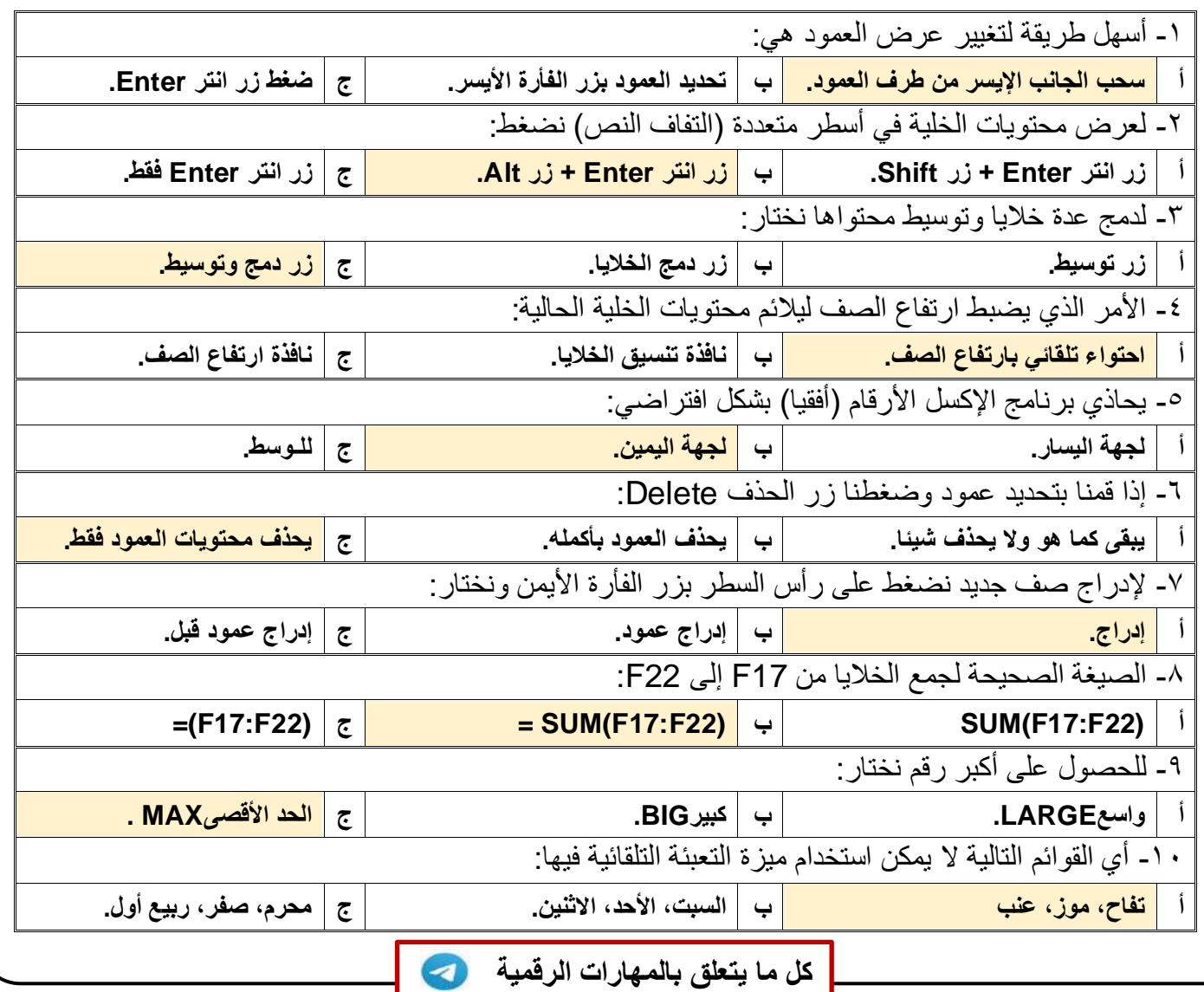

**مدرسة/ .................................................**

**وزارةالتعليم**

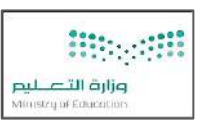

**التاريخ: / / املادة: مهارات رقمية.**

**اسم الطالب: .............................................** 

اختبار الوحدة الأولى مادة المهارات الرقمية للصف ( الخامس ) الفصل الدراسي الثالث لعام الدراسي ١٤٤٥ هـ

**السؤال األول: ضع عالمة )** √ **( أمام اإلجابة الصحيحة وعالمة )** × **( امام اإلجابة الخاطئة:** 

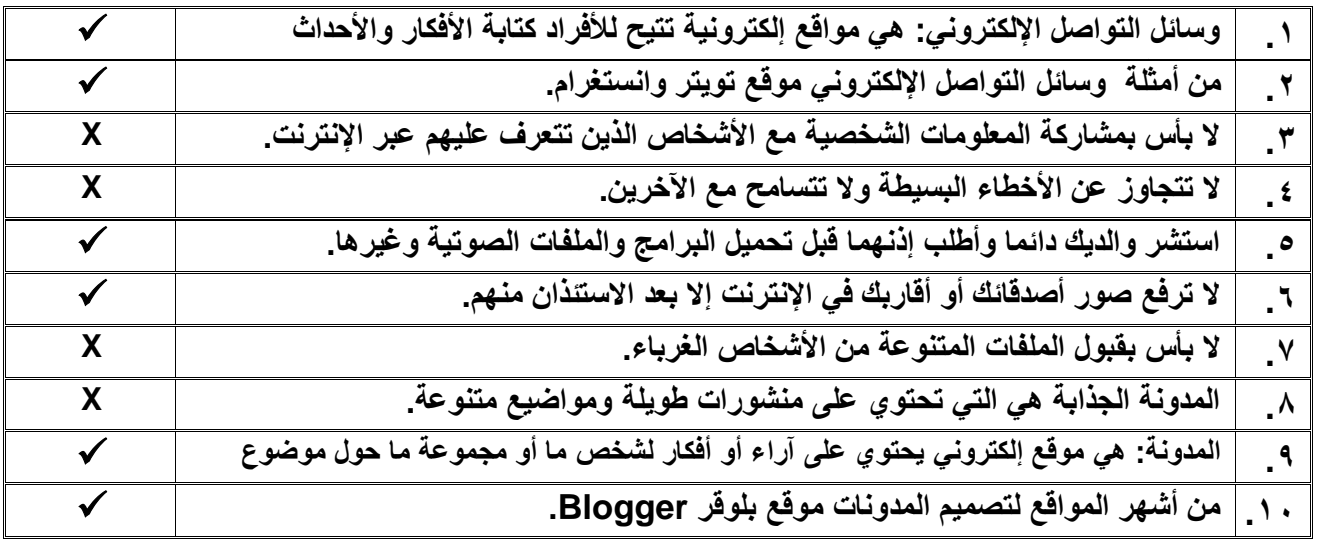

**السؤال الثاني: اختر اإلجابة الصحيحة:** 

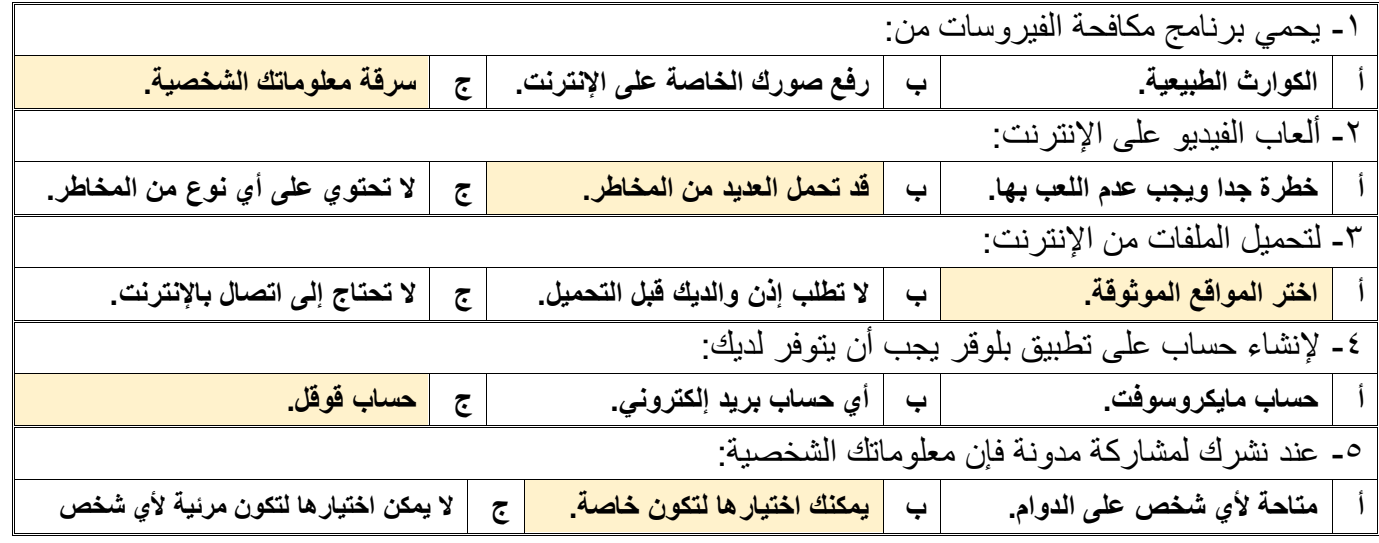

# **مالحظة /**  أسئلة الصفحة الأولى خاصة بالوحدة الأولى فقط من أول الكتاب إل*ى* ص 1 ٤ **أسئلة الصفحة الثانية خاصة بالوحدة الثانية من ص 44 إلى ص ،70 درس: وسائل التواصل االجتماعي ودرس: التدوين فقط. )))) يختار المعلم ما يناسب طالبه ويحذف غير المناسب ((((**

**[كل ما يتعلق بالمهارات الرقمية](https://t.me/aikhtibart)**